## onDemand 1.8

Introduction

This document covers onDemand methods/functions that make up the comr support layer in with b mydigitalspace frameworkde well loop weing to extended the functionality of a website to inicluded acdionct with application objects and ser logging on, implementing captcha s, updating a users profile, managing a more &

### Important Noste Read First!)

- 1. This document replies heavijQueen wisGregting an understanding is verrimportant in getting the mtohsetm poduitgiotfalsplance Demansdervir [http://jquery](http://jquery.com).com
- 2. Method return format XdMahobeTextIf it is , XiMcLomes back in the standa& chdemand><row> structure fit is Text it comes back seperation

#### **Document Version Control**

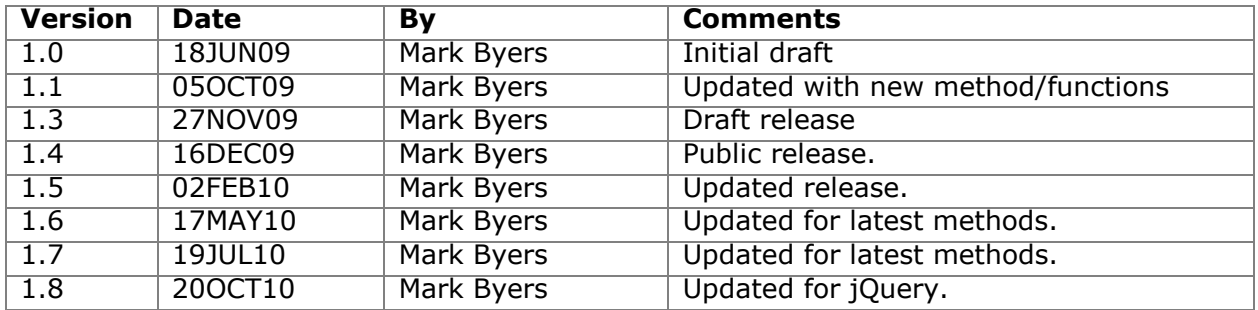

## **Technical Notes**

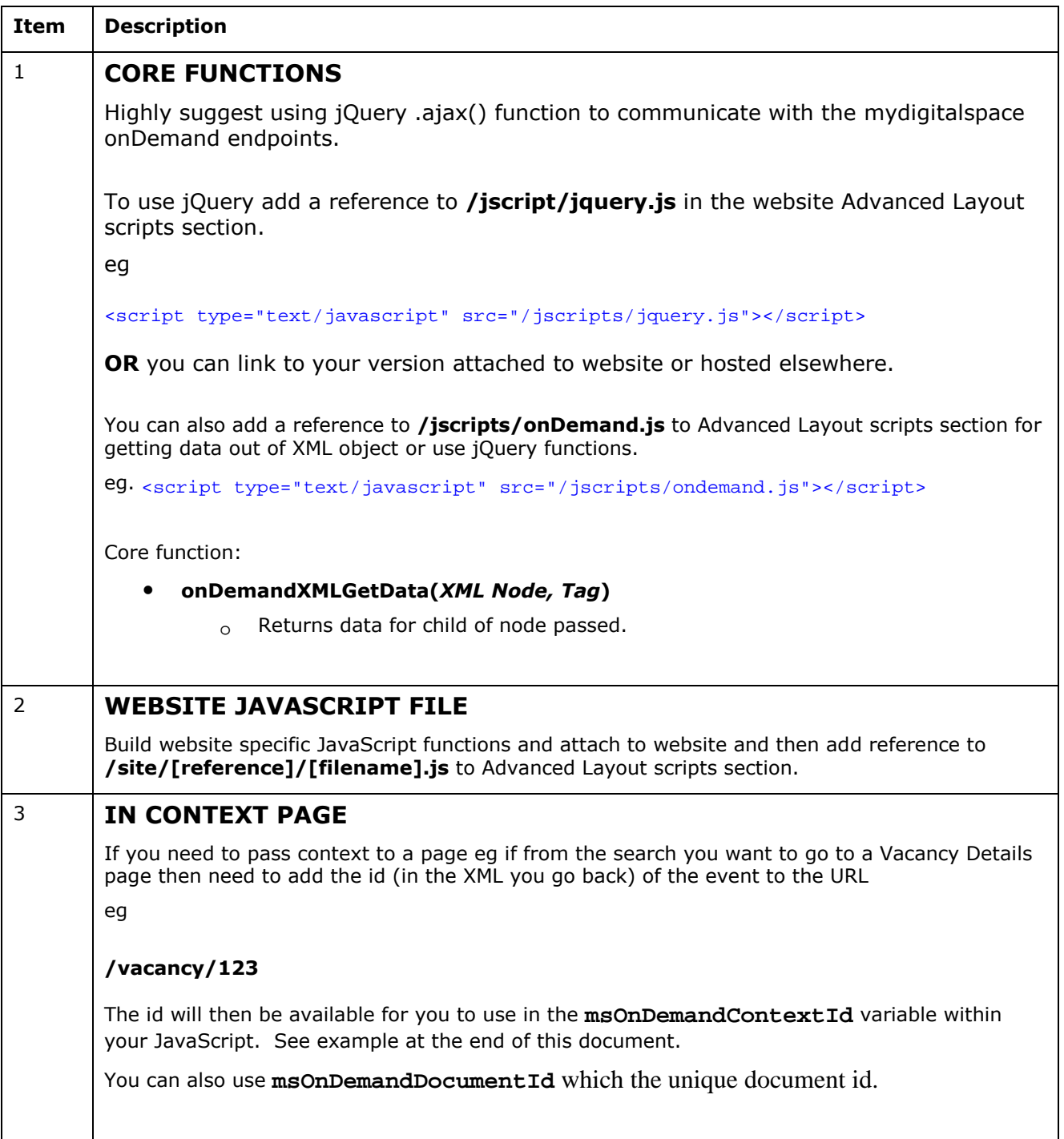

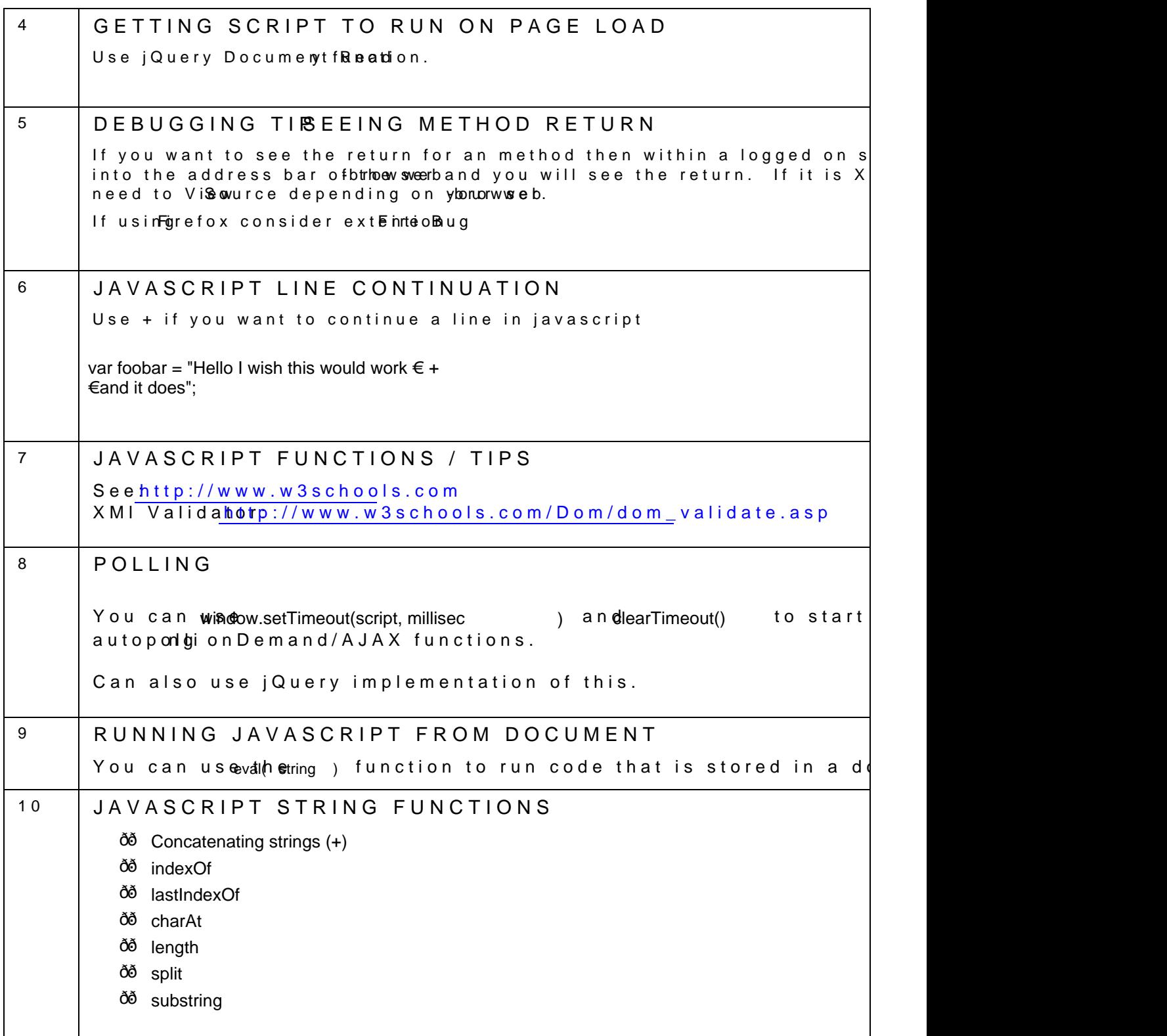

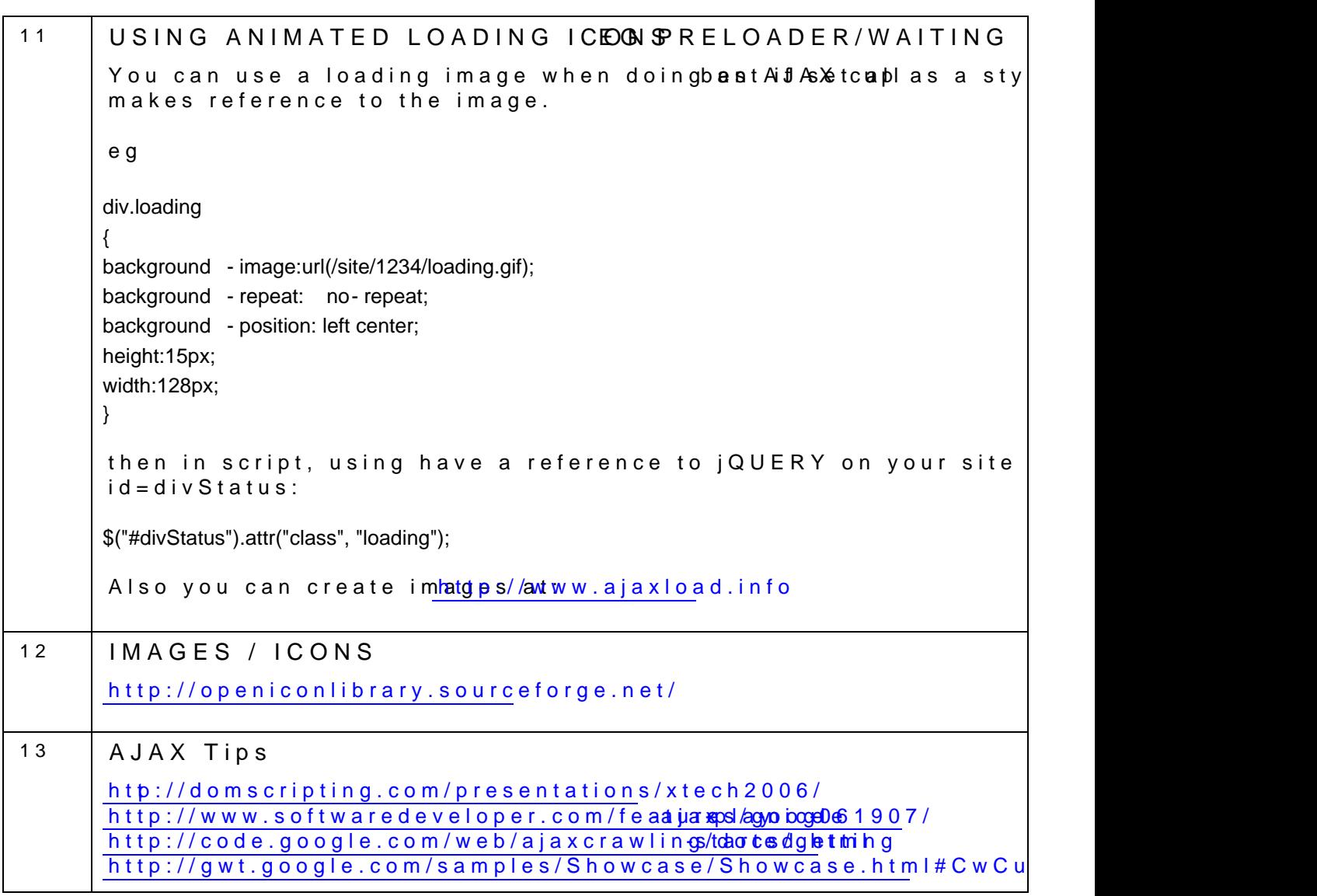

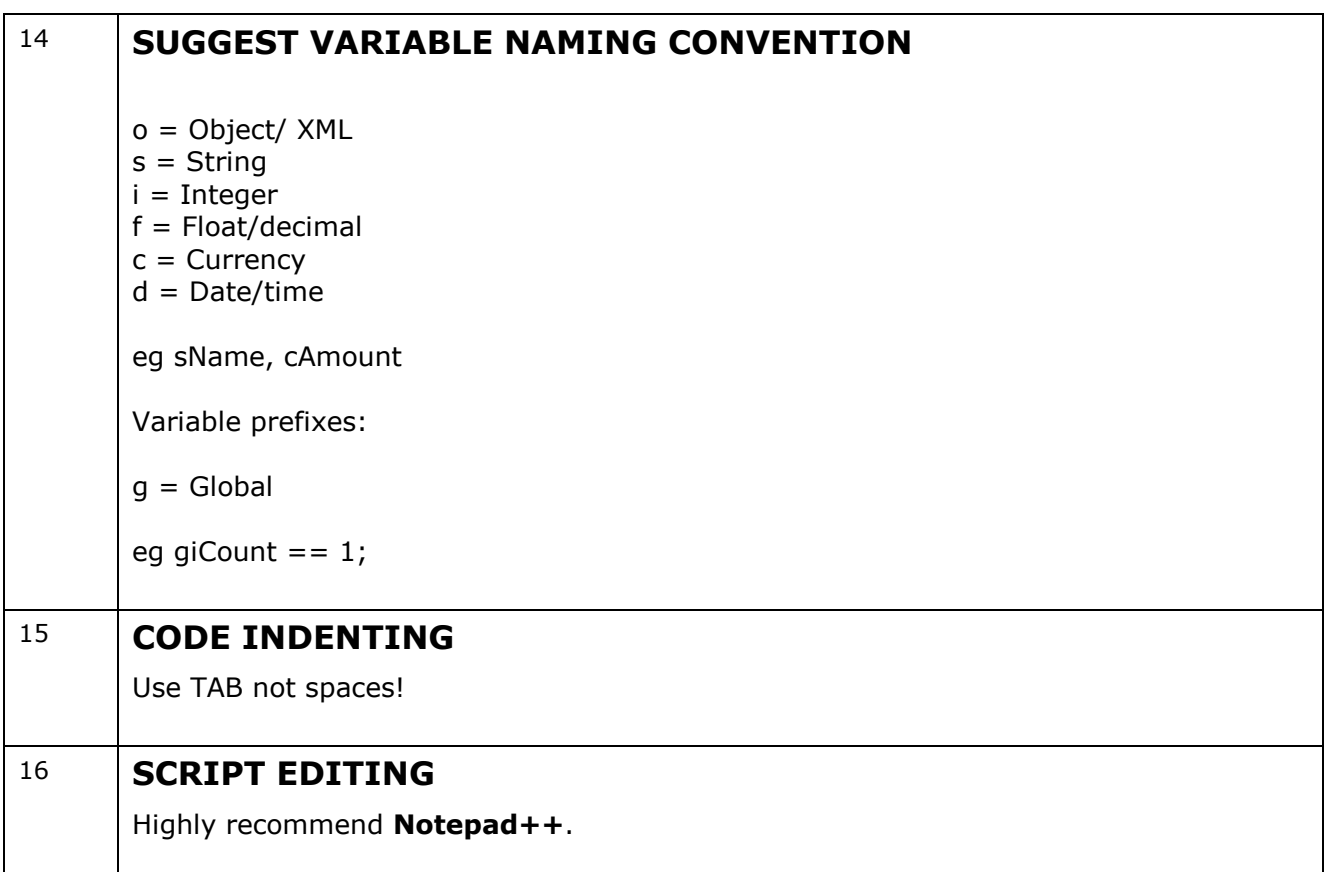

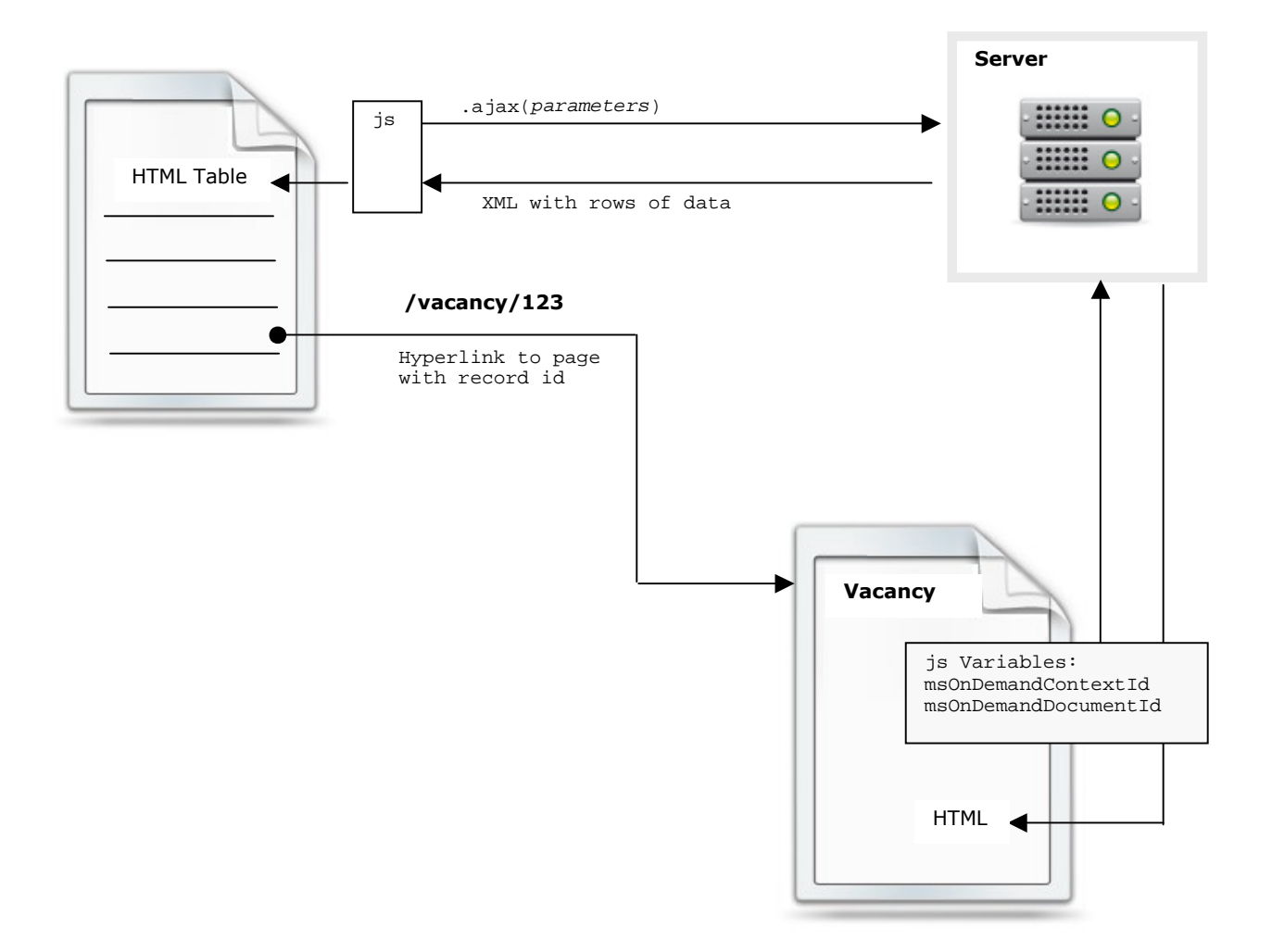

### **Calling A Page In Context Of A Record**

### Core OnDemand/AJAX Methods

# SITE<sub>/directory/ondemand/site.asp]</sub>

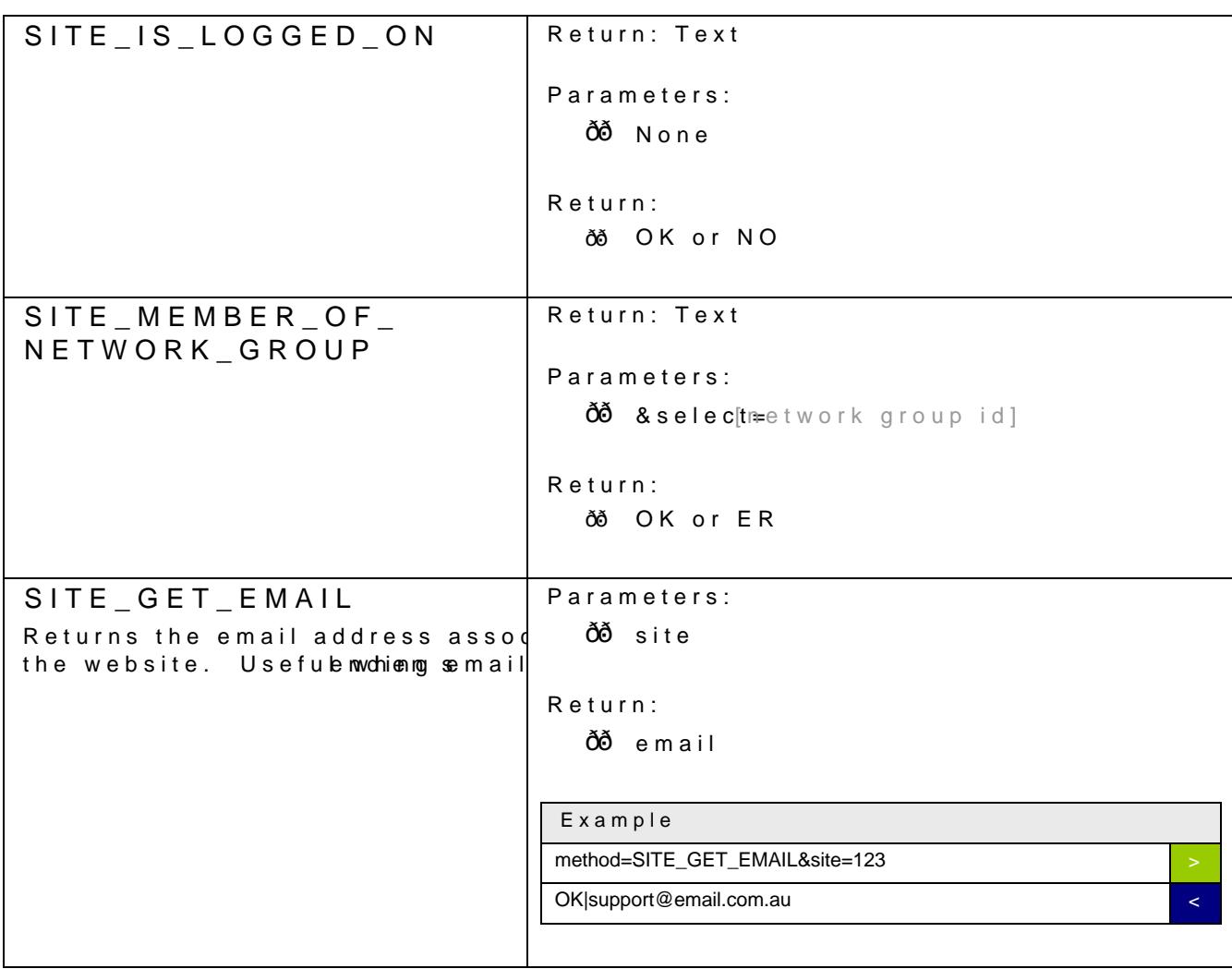

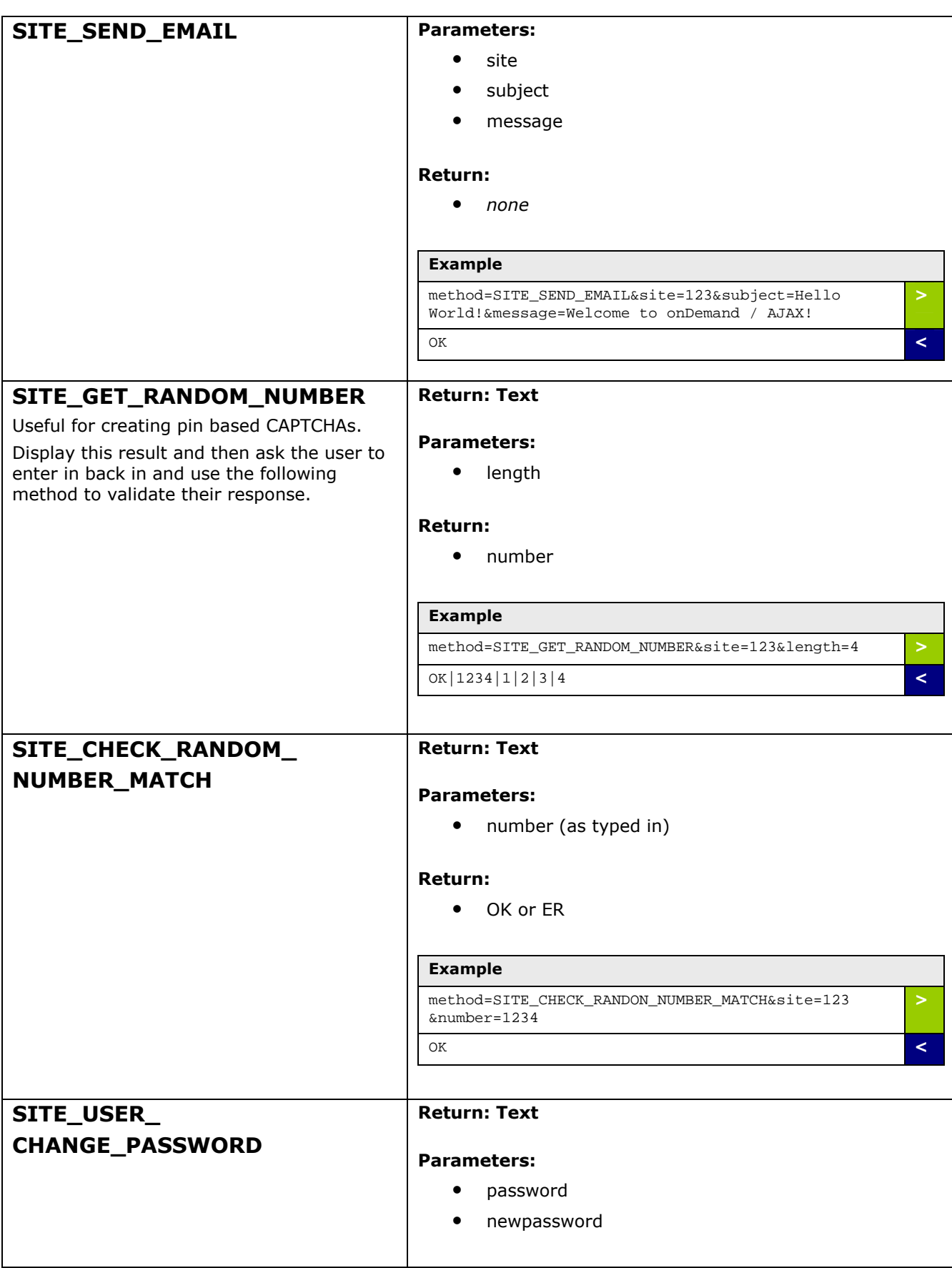

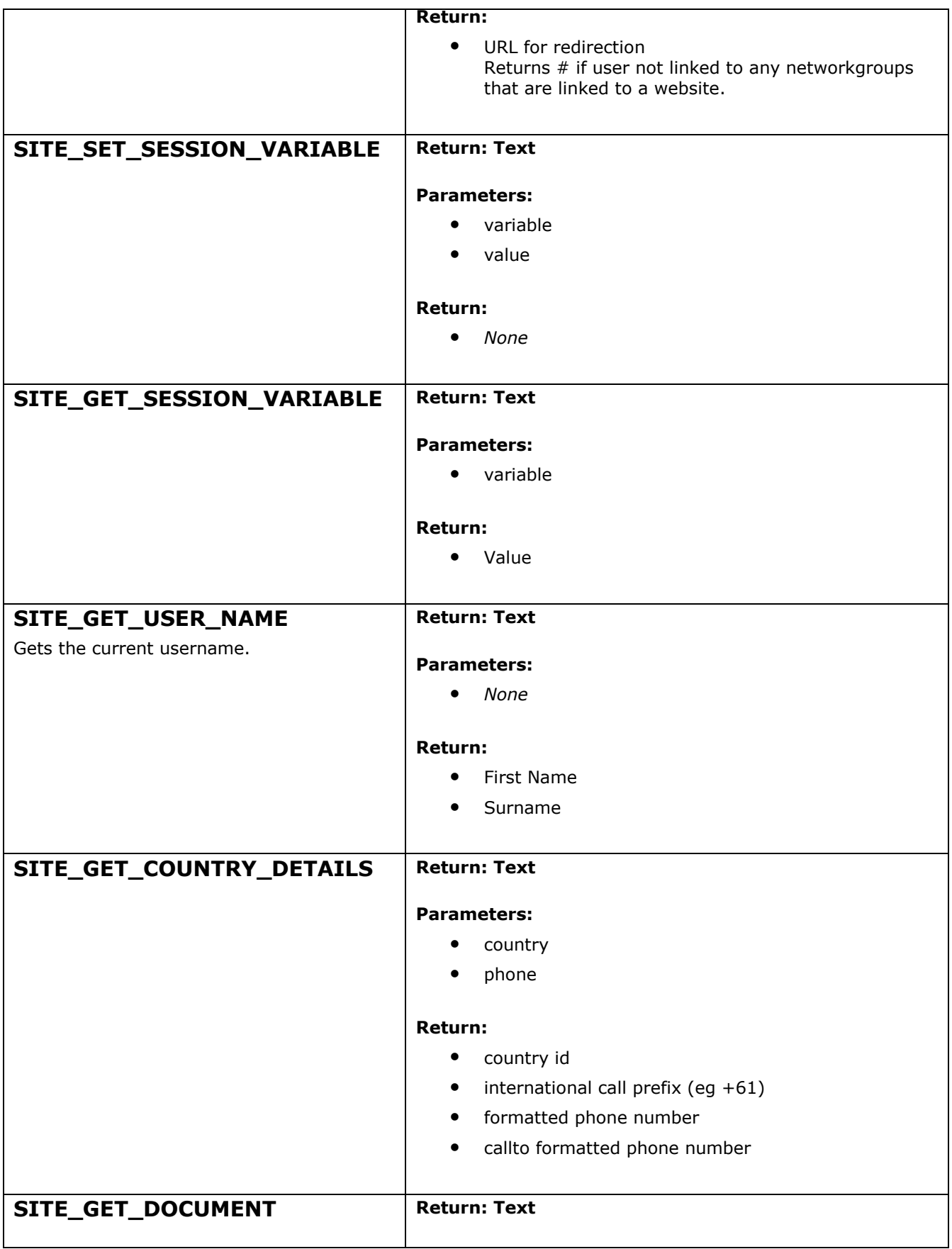

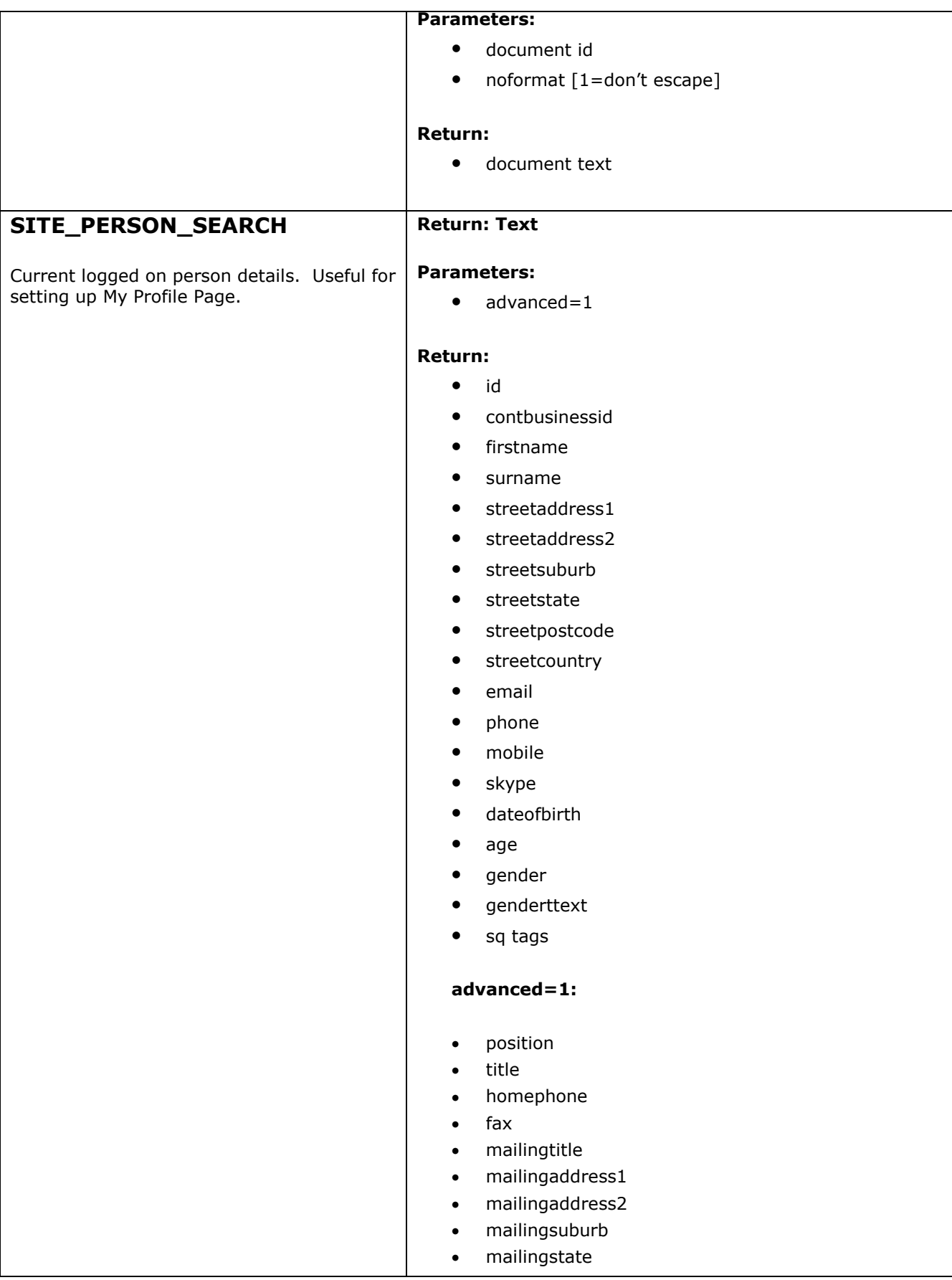

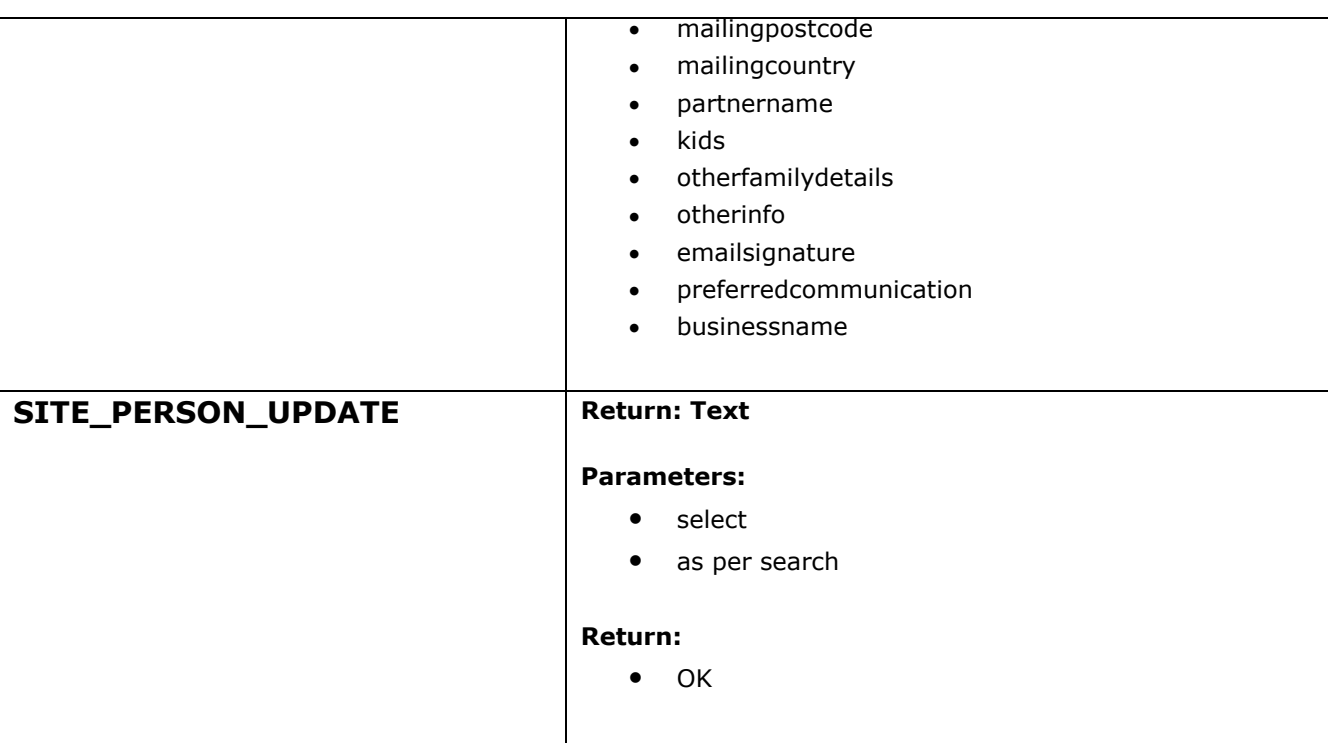

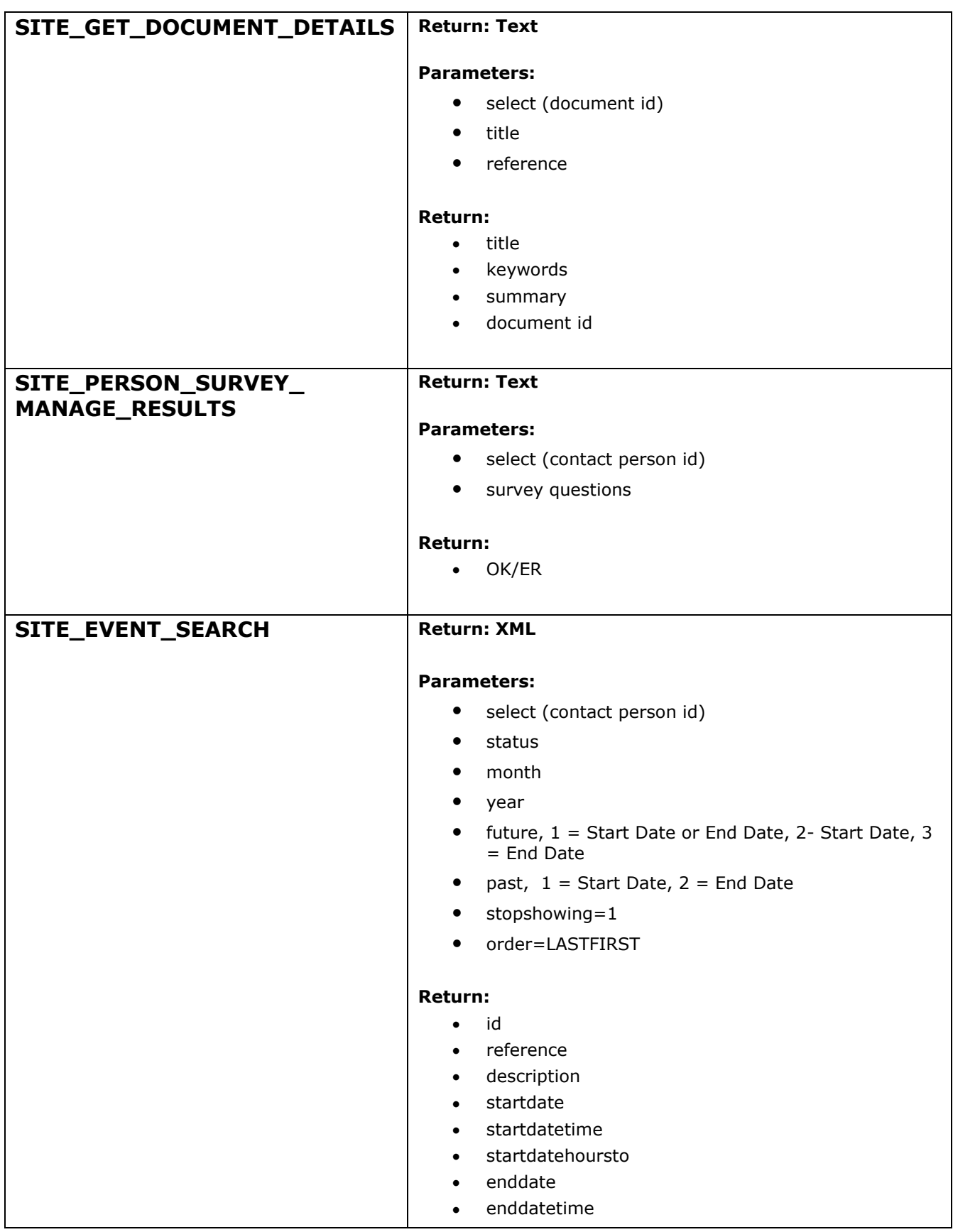

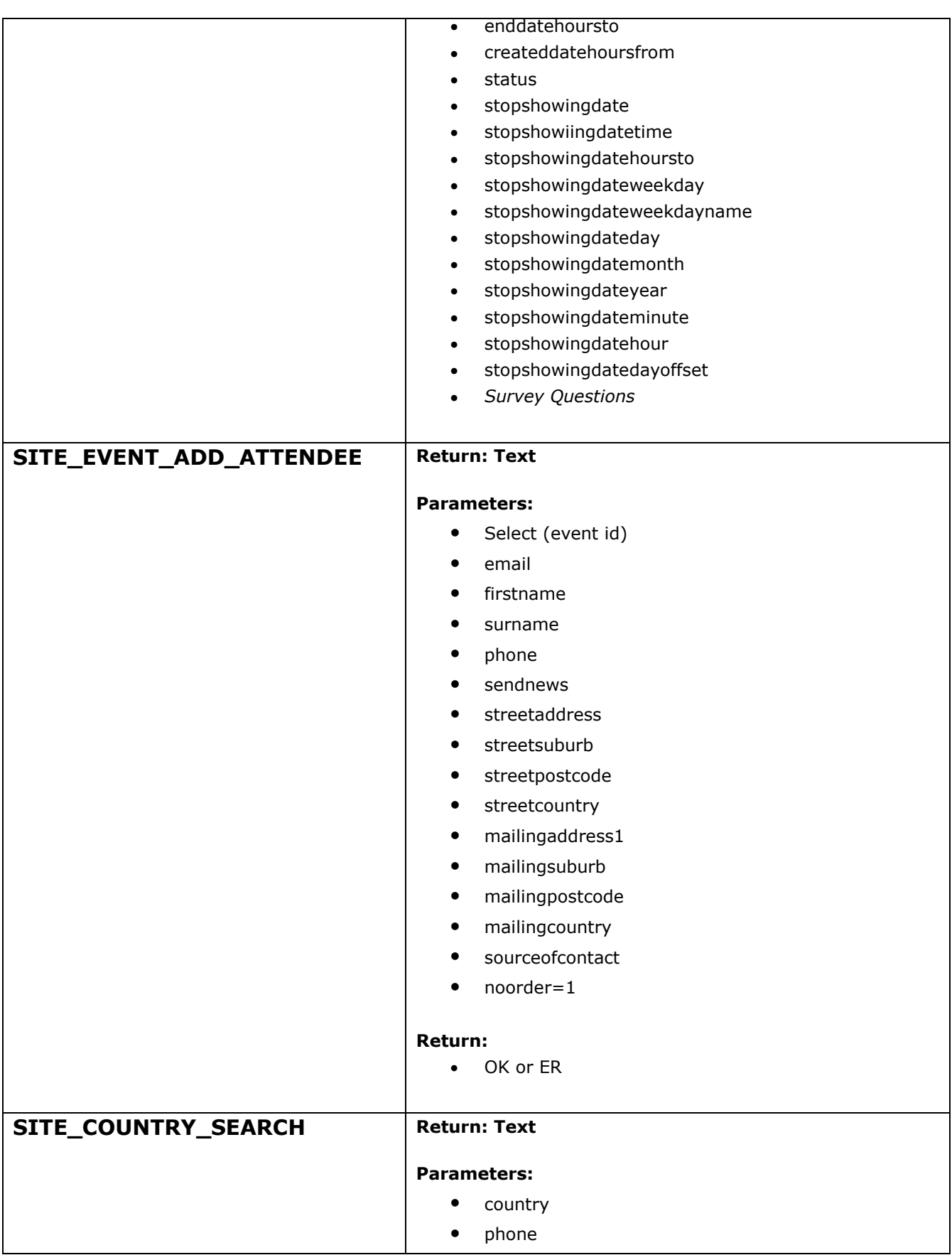

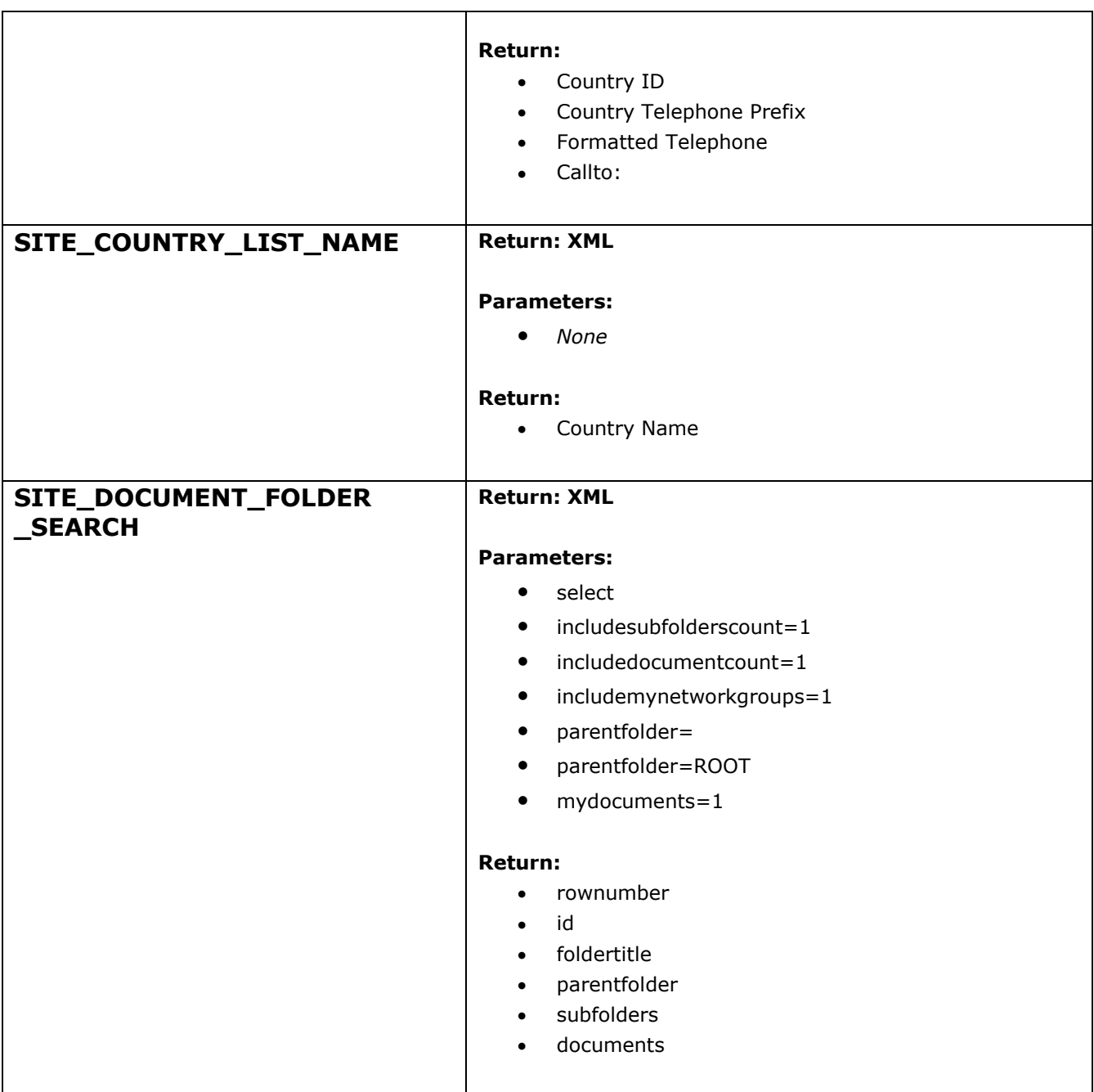

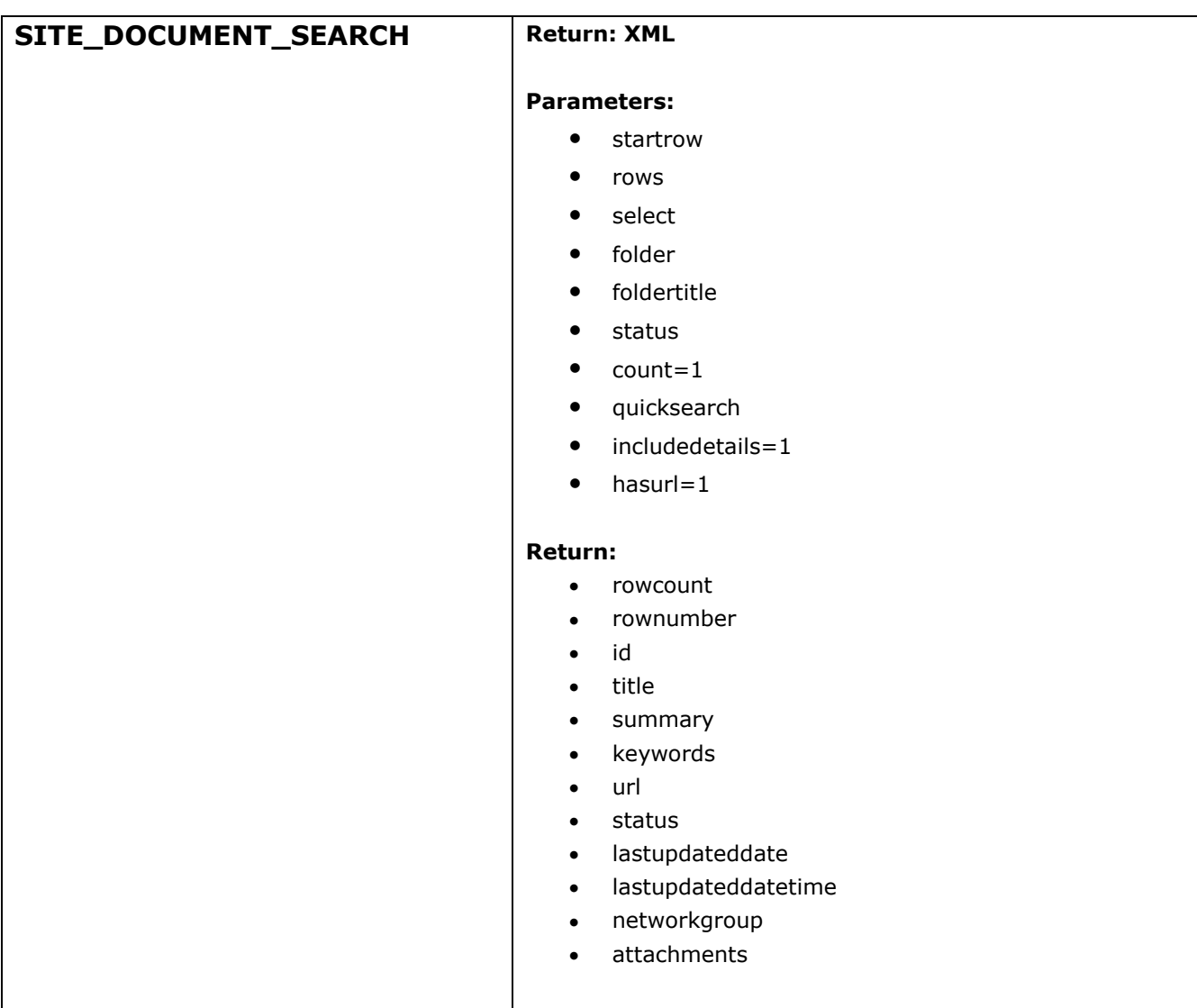

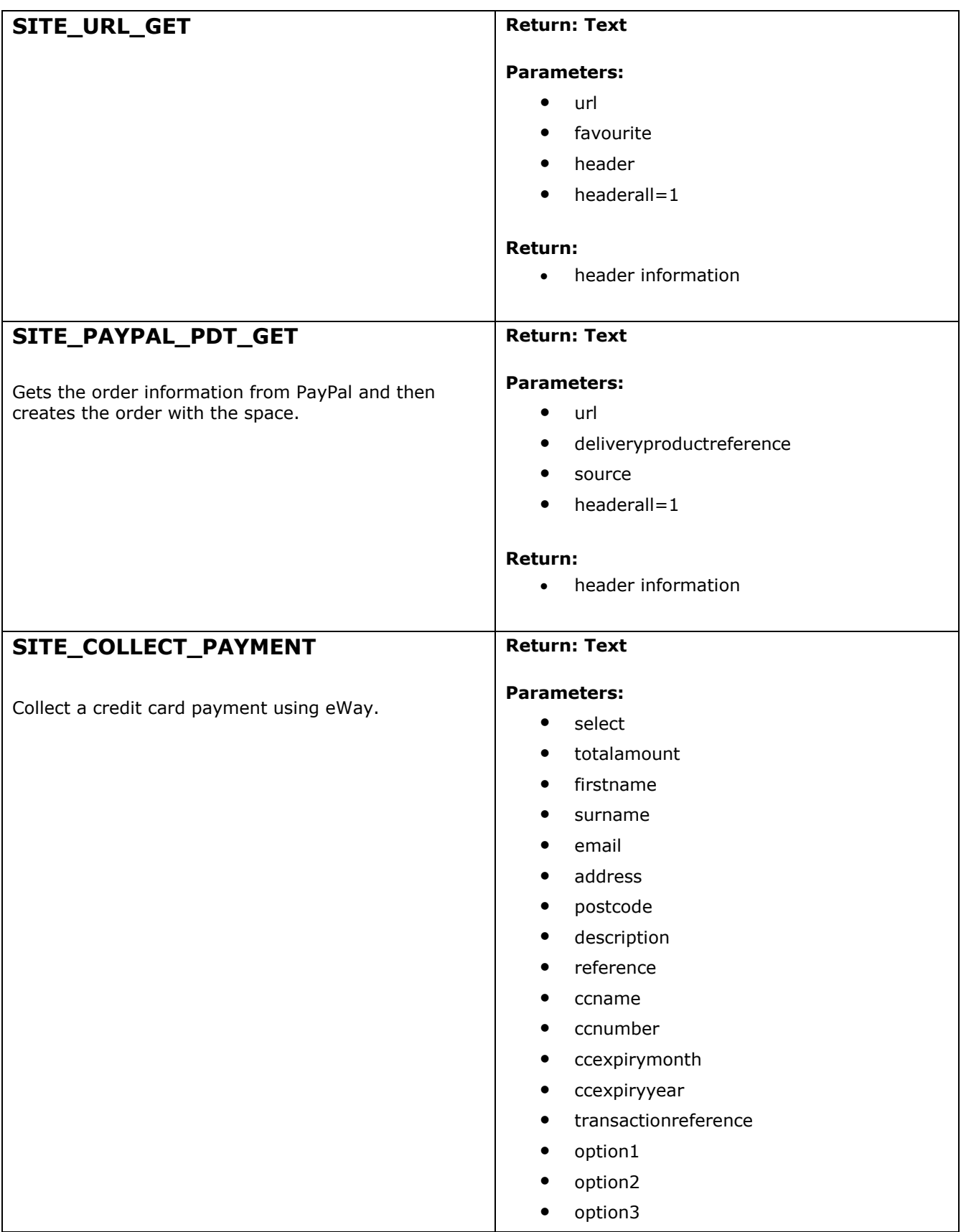

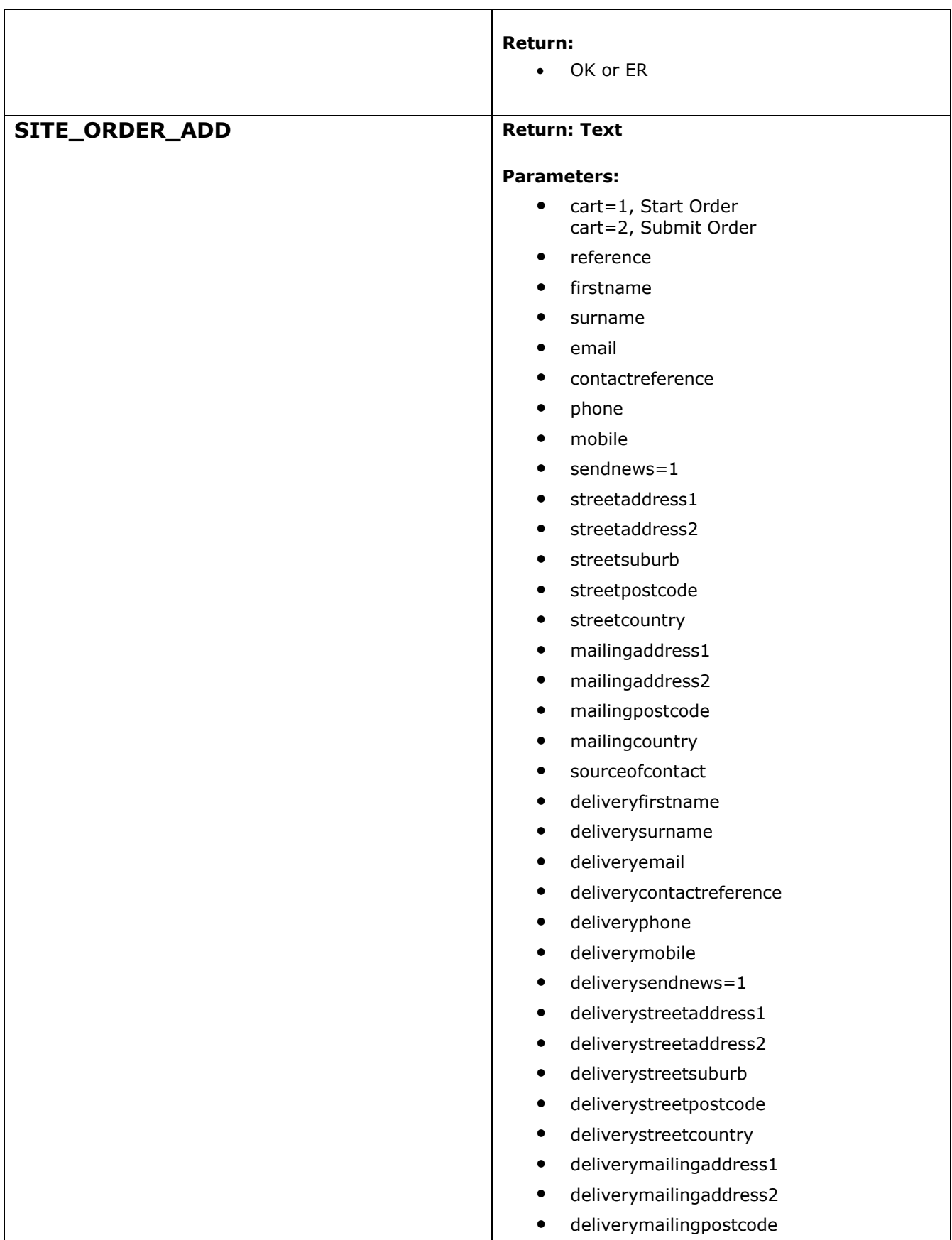

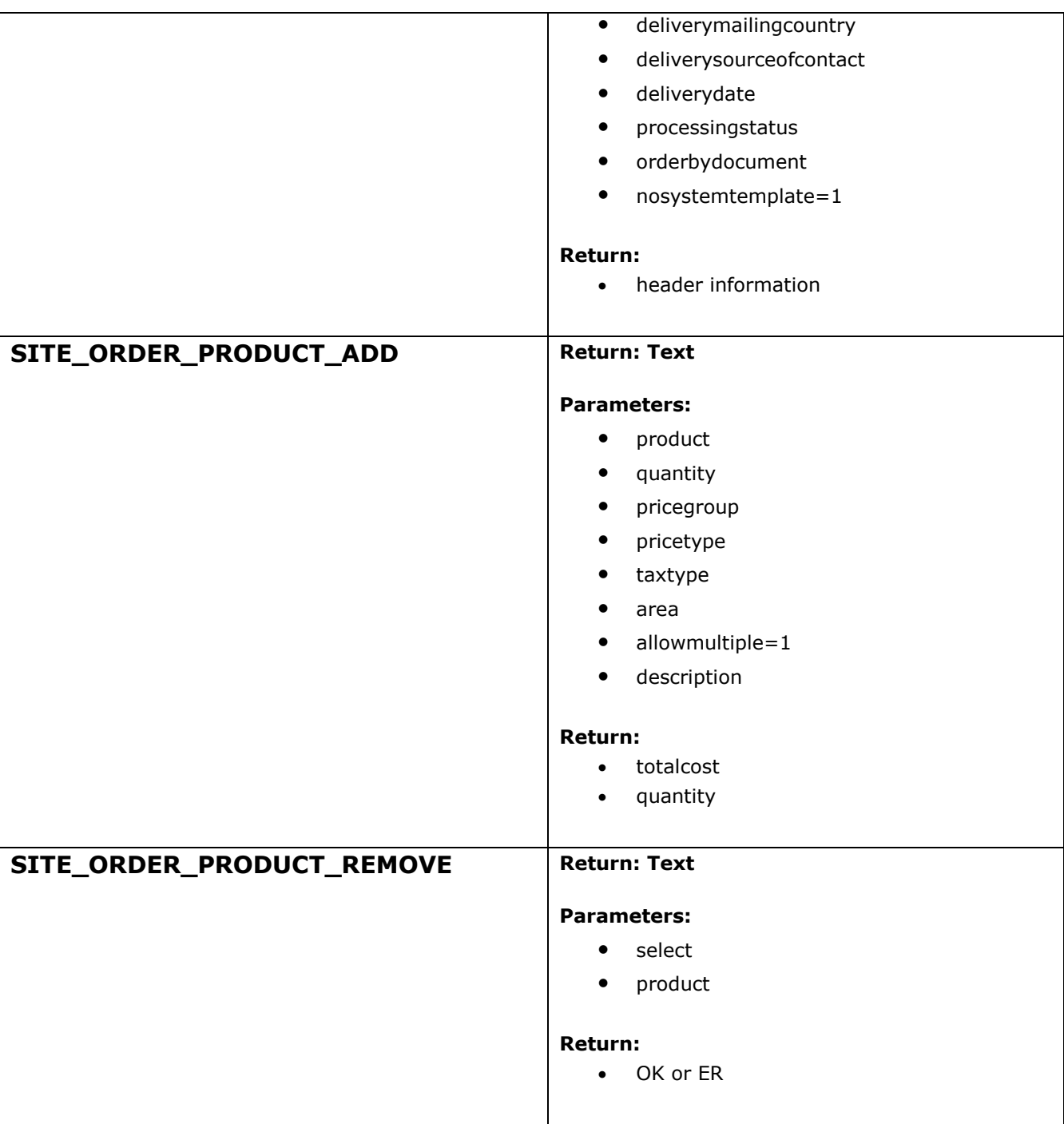

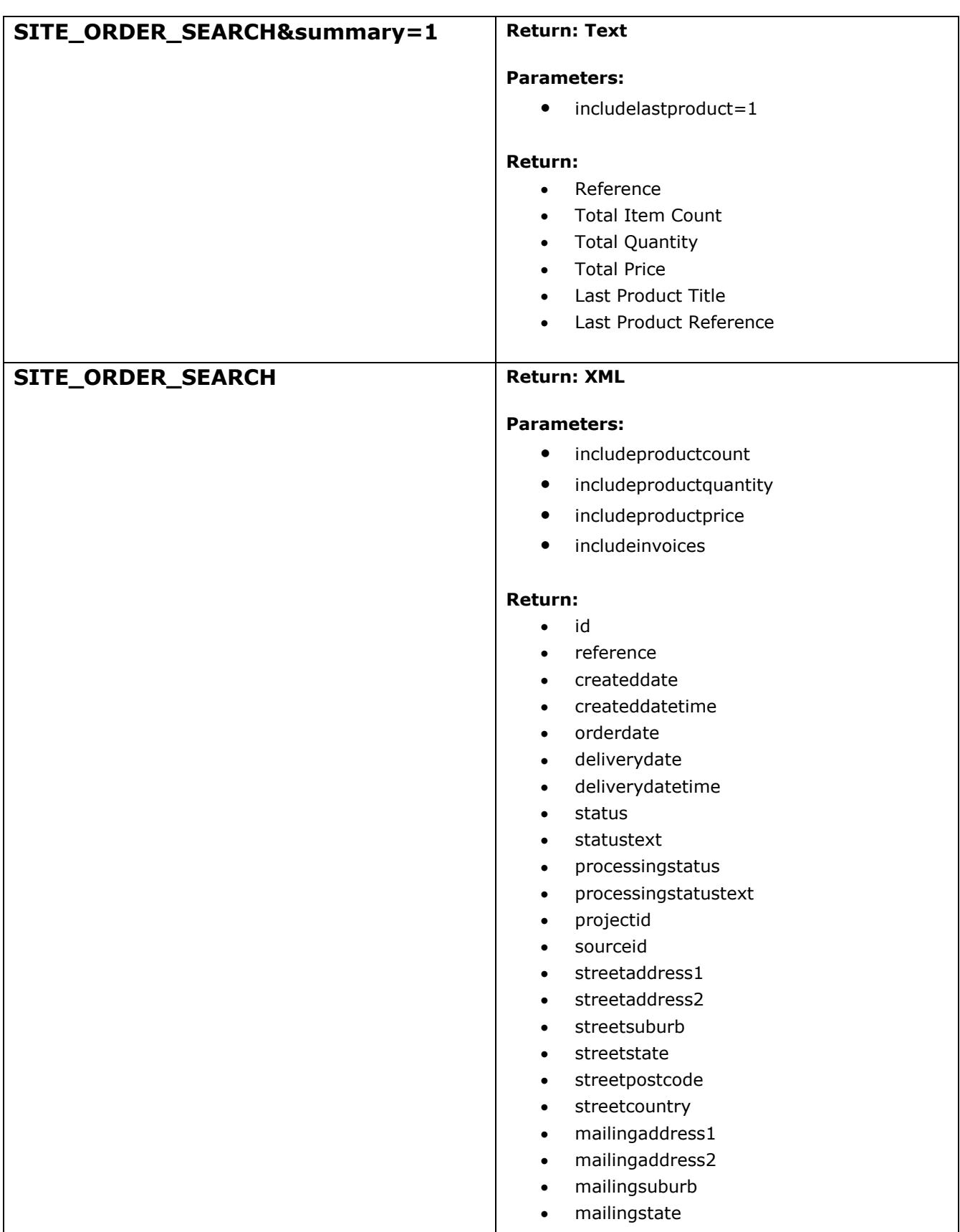

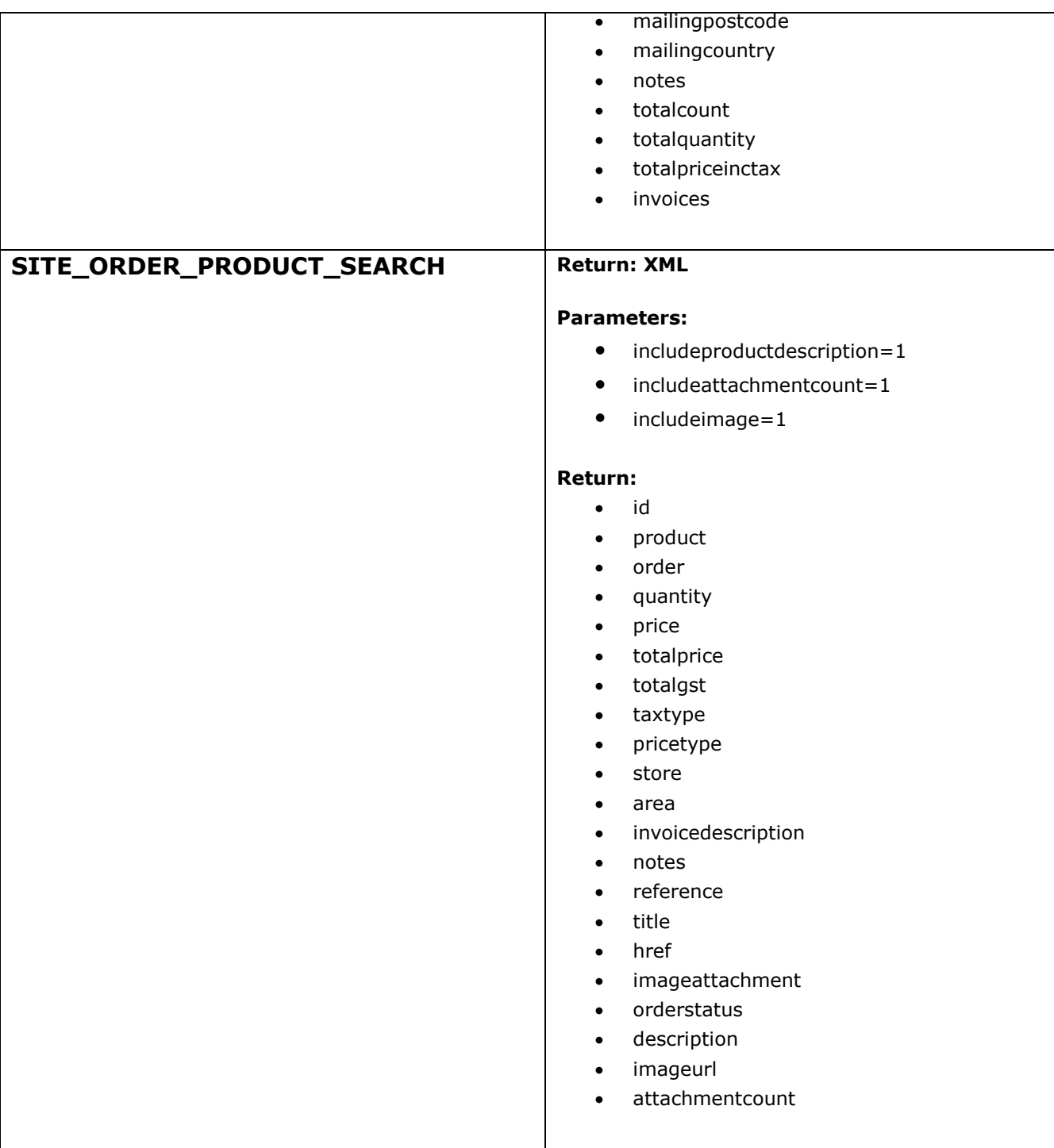

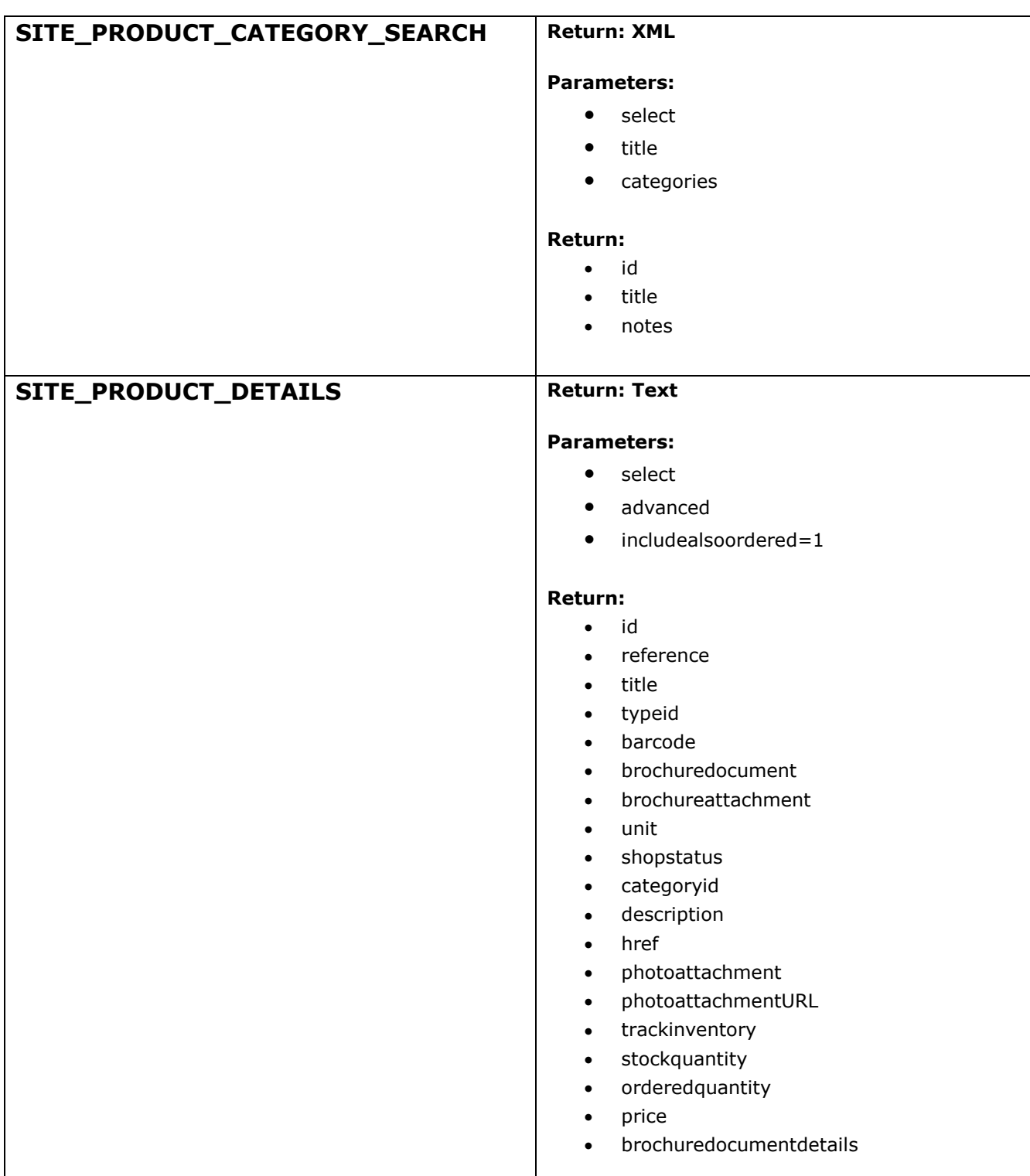

#### **SITE\_PRODUCT\_SEARCH**

Think about using dynamic tag to do this, to ensure search engine friendly.

#### **Return: XML**

#### **Parameters:**

- startrow
- rows
- columns
- select
- products
- title
- titlelike
- reference
- descriptionlike
- category
- includeprice=[price type]
- includegroupcount=1
- includeimage=1
- $\bullet$  includebrochuredocument=1
- attachmenttype

#### **Return:**

- rownumber
- colnumber
- id
- reference
- title
- type
- barcode
- brochuredocument
- brochureattachment
- unit
- shopstatus
- category
- **•** description
- href
- imageattachment
- imageurl
- brochuredocumenttext
- trackinventory
- stockquantity
- orderedquantity
- price
- attachments
- productgroupcount
- othercurrencyprice

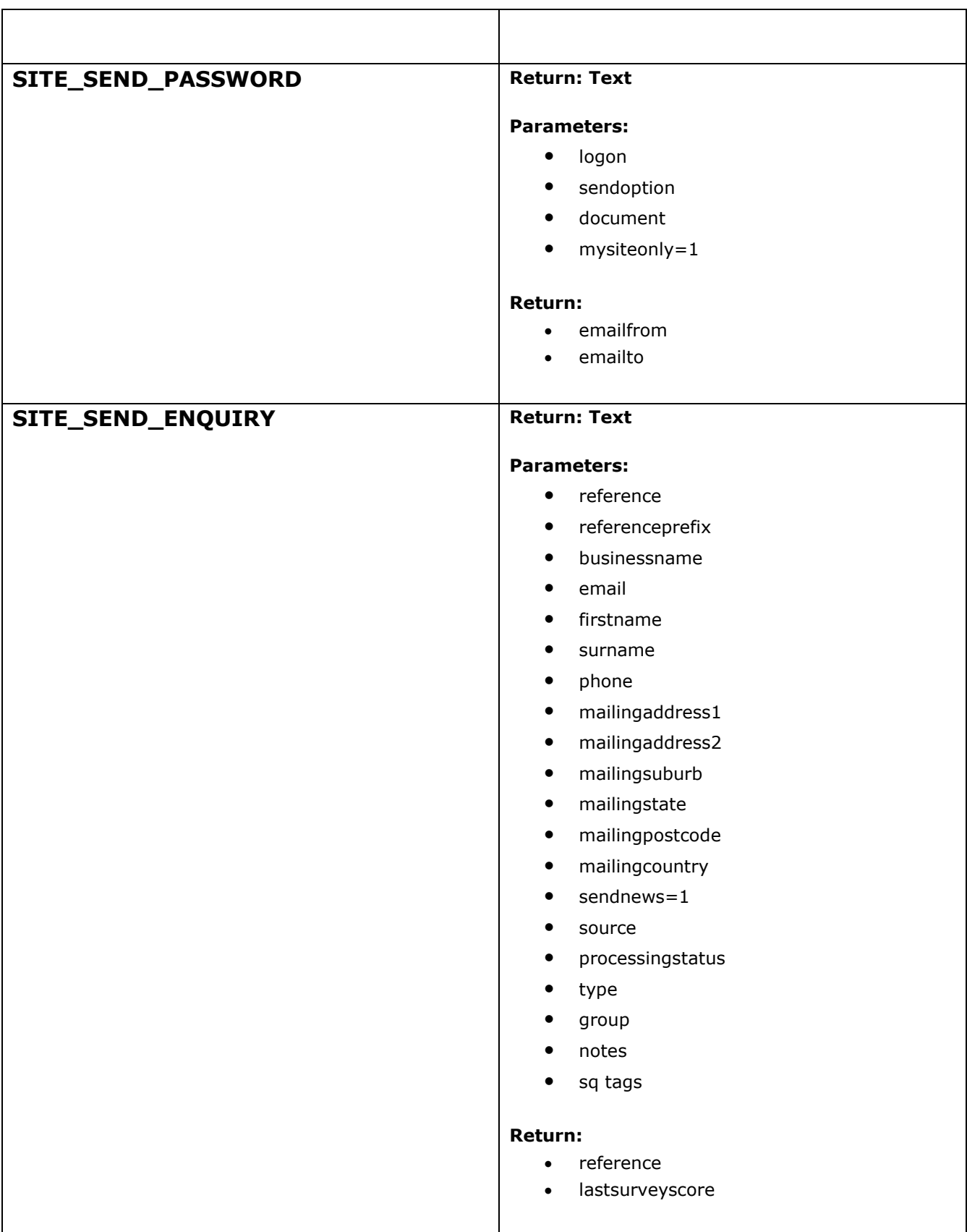

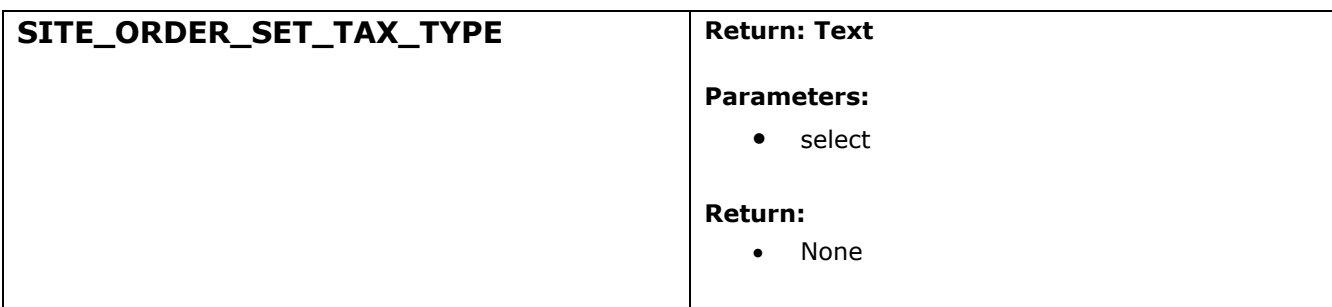

# **REGISTER** [/directory/ondemand/register.asp]

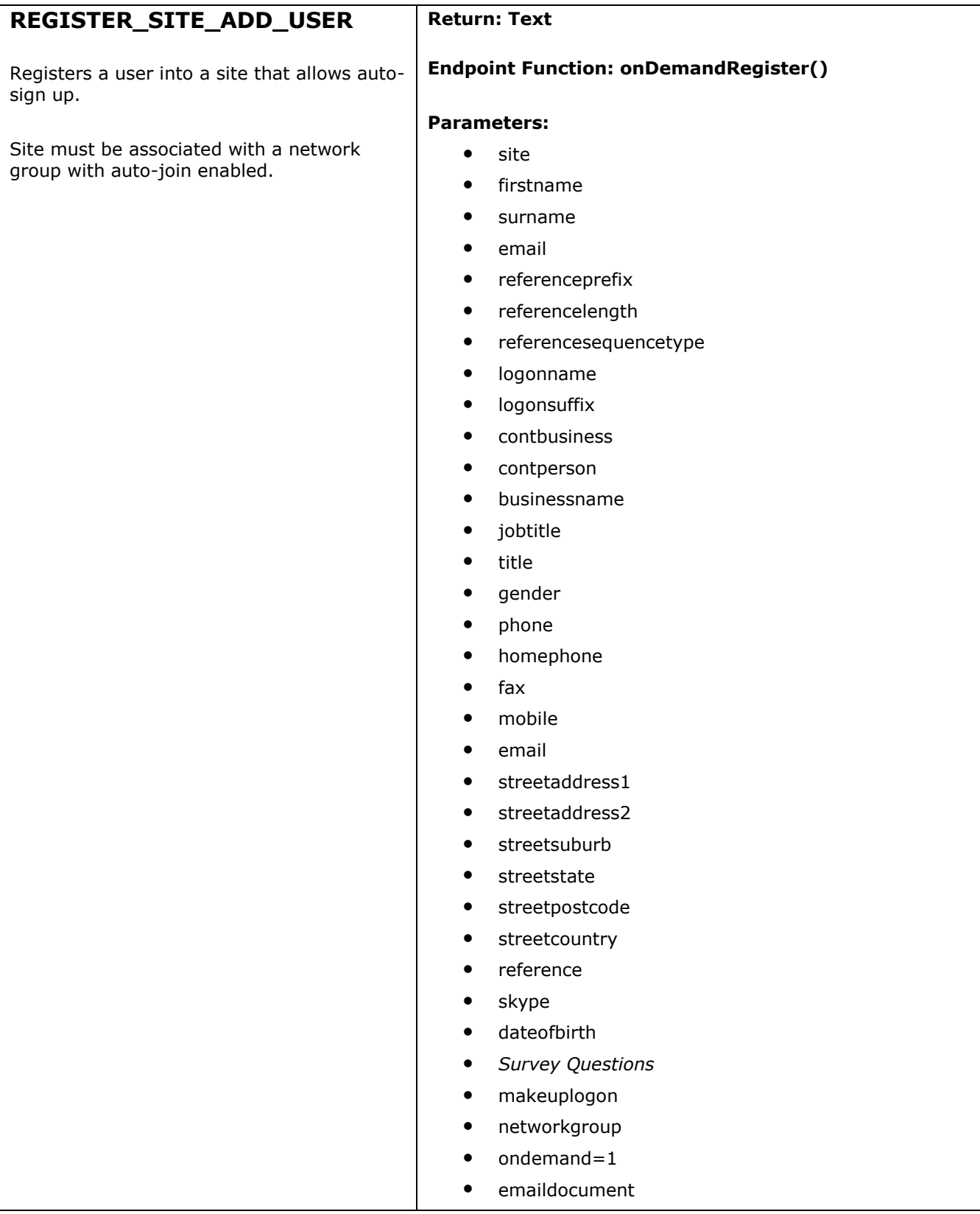

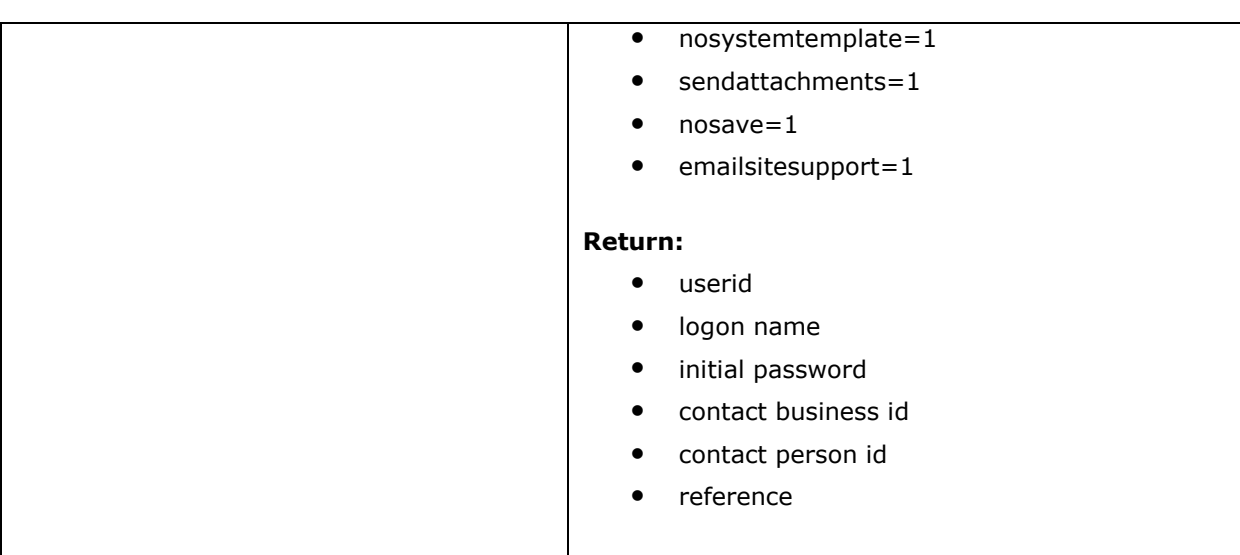

# **CORE** [/directory/ondemand/object.asp]

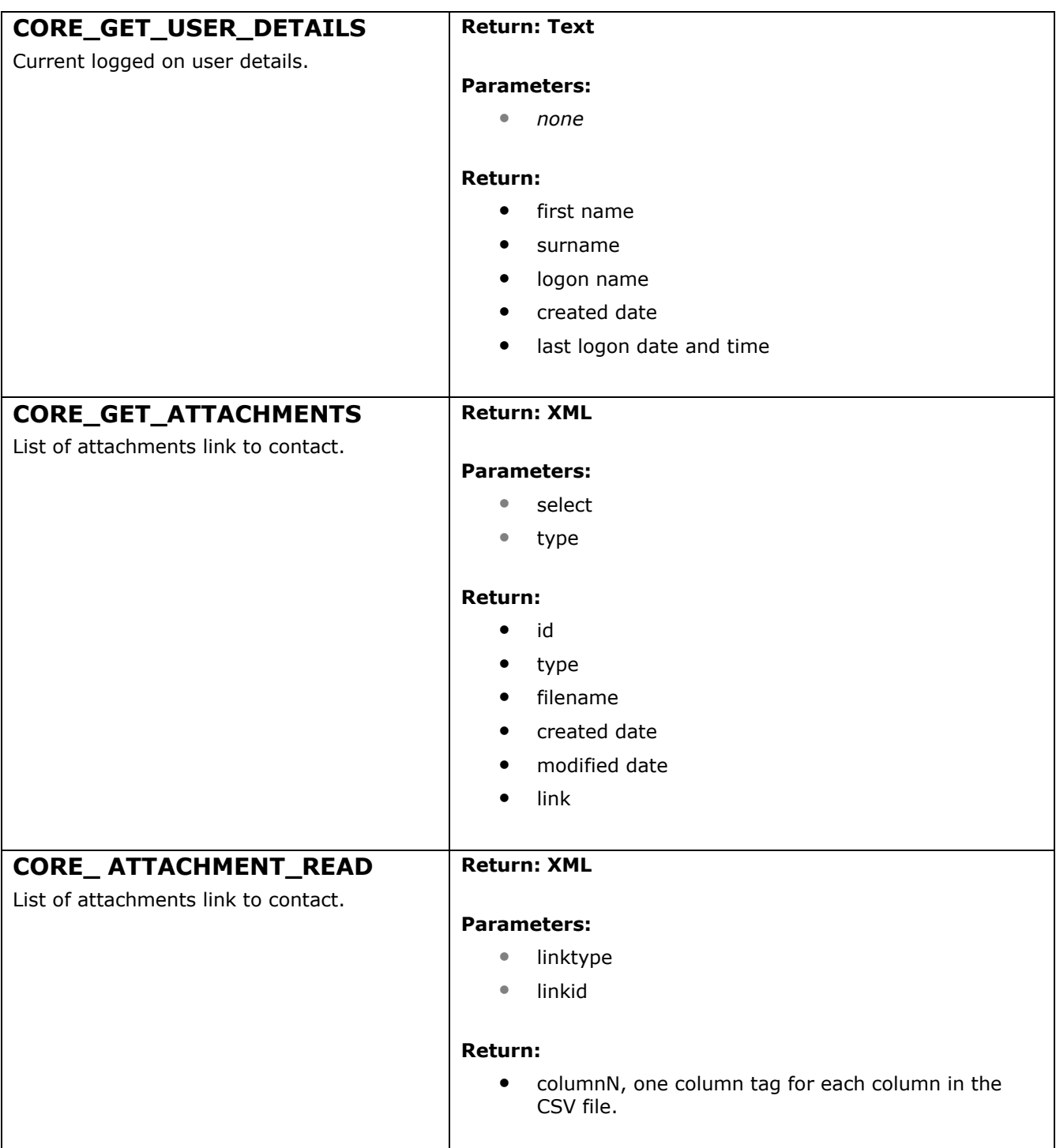

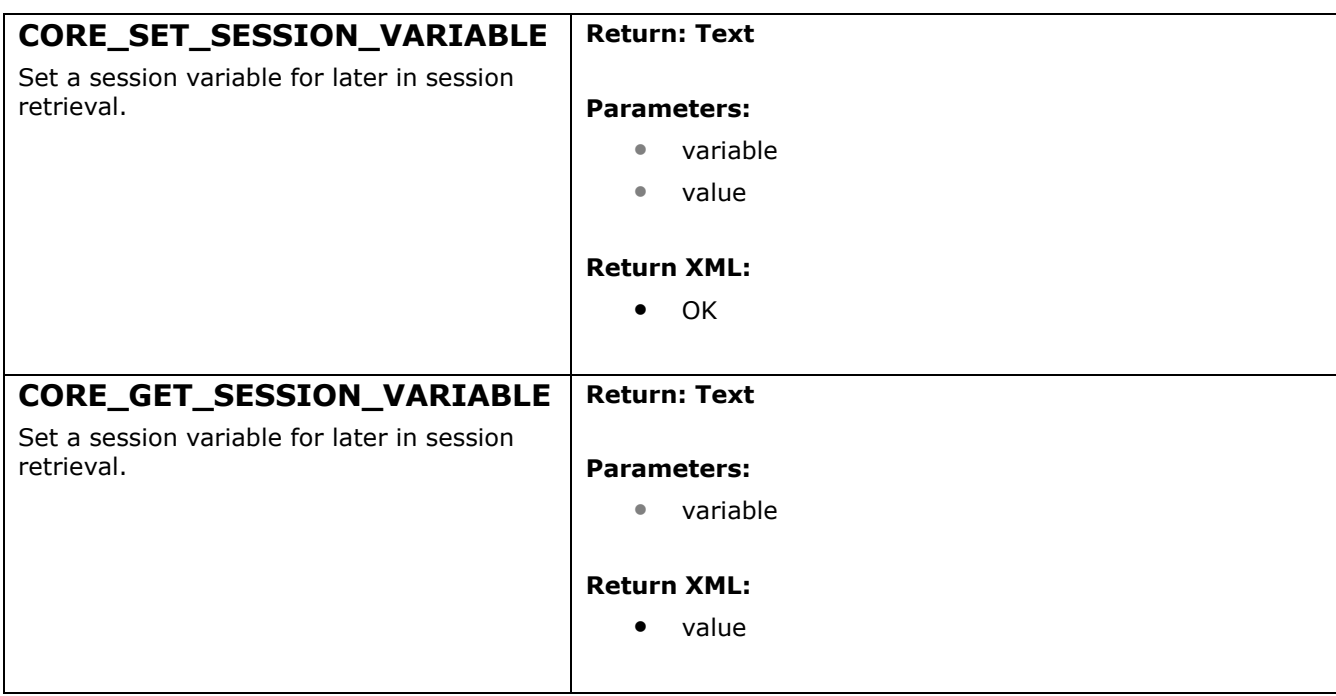

# **BUSINESS** [/directory/ondemand/object.asp]

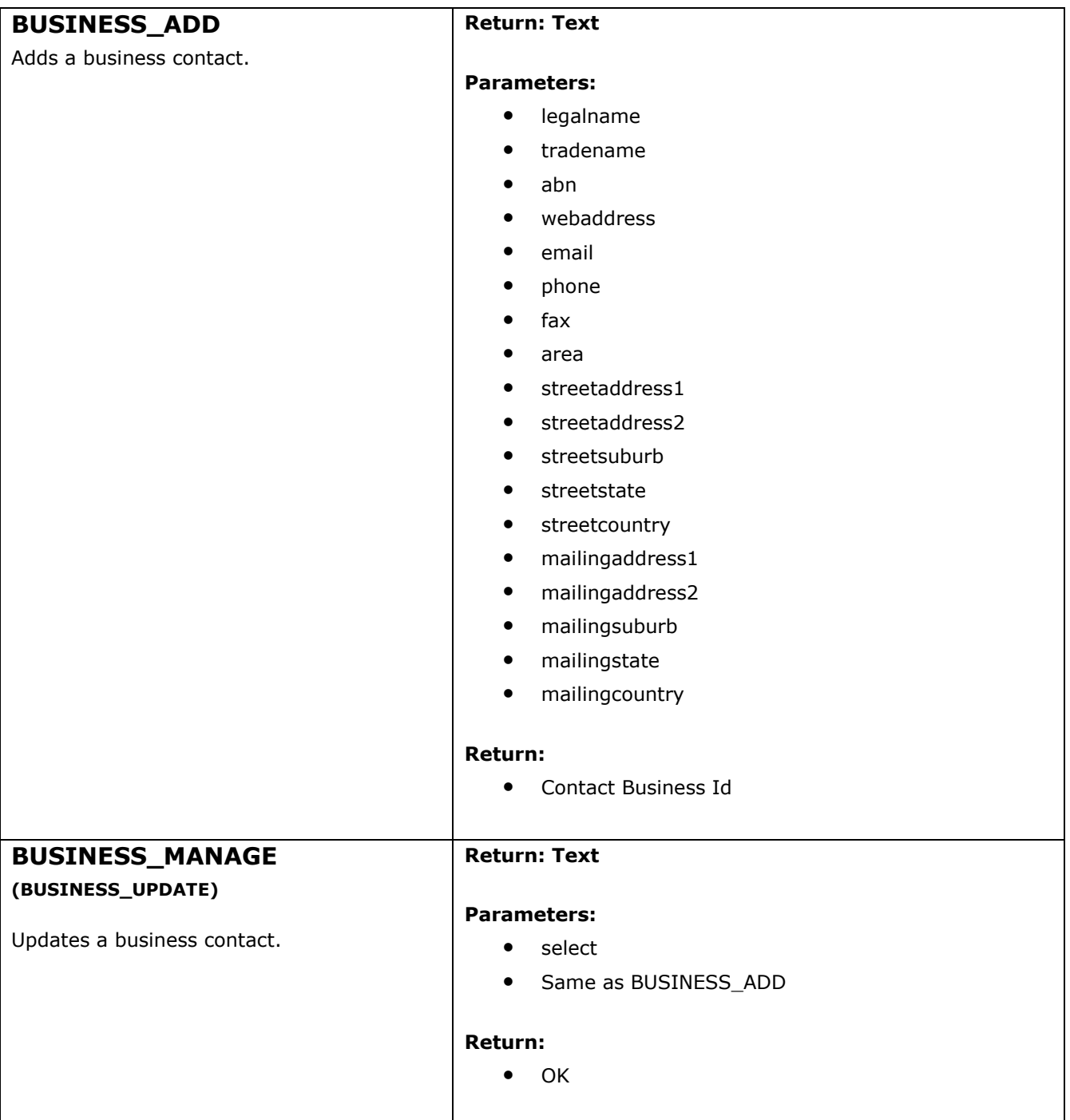

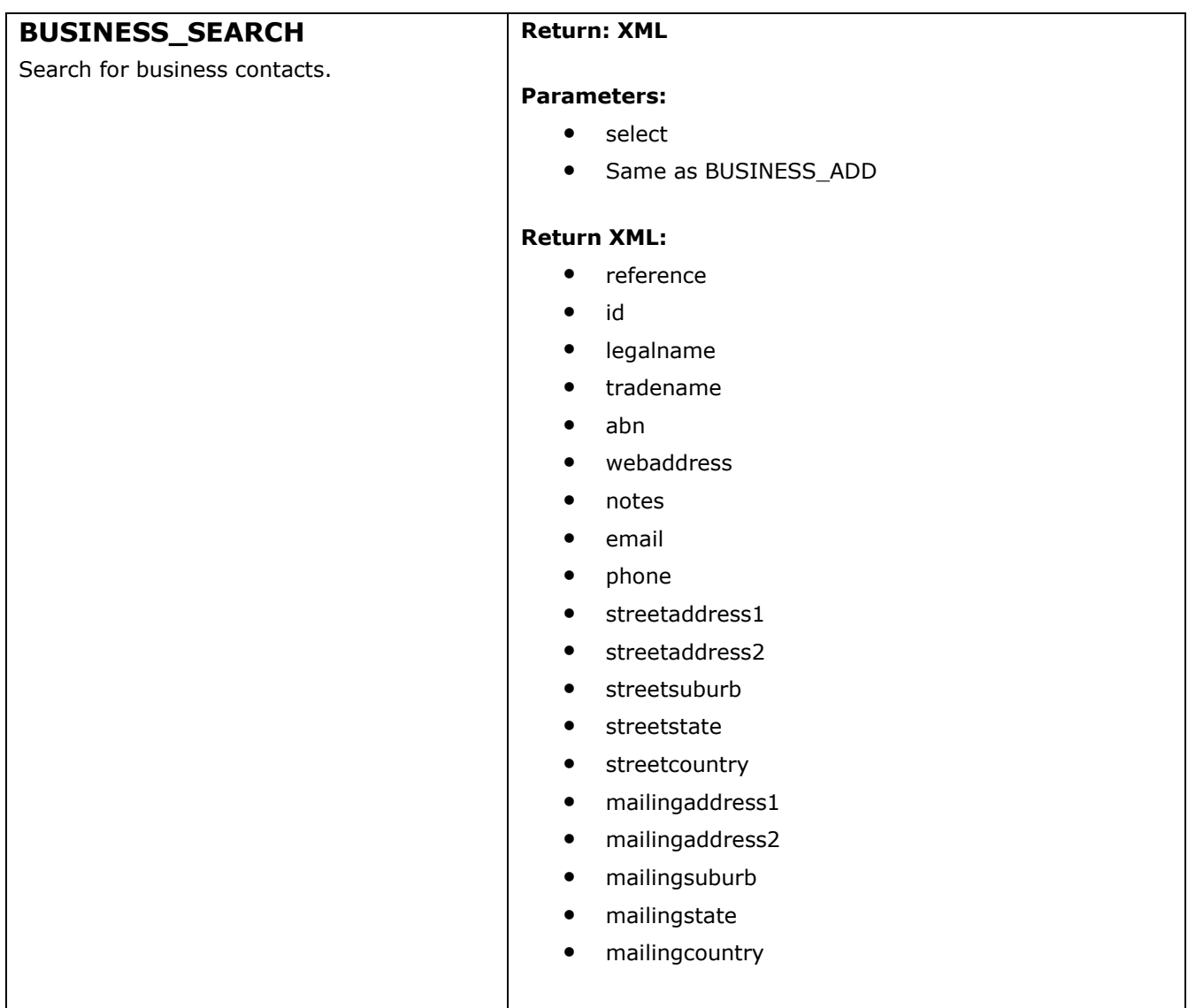

### **PERSON\_ADD** Adds a person contact. **Parameters:** • reference • jobtitle • title  $\bullet$  gender • firstname surname • dateofbirth • phone • homephone  $\bullet$  fax • mobile • email skype • streetaddress1 • streetaddress2 streetsuburb **•** streetstate

## **PERSON** [/directory/ondemand/object.asp]

**Return: Text**

**•** streetpostcode **•** streetcountry

Contact Person Id

#### **Parameters:**

**Return:**

**Return: Text**

- select
- Same as PERSON\_ADD

#### **Return:**

 $\bullet$  OK

**PERSON\_MANAGE (PERSON\_UPDATE)**

Updates a person contact.

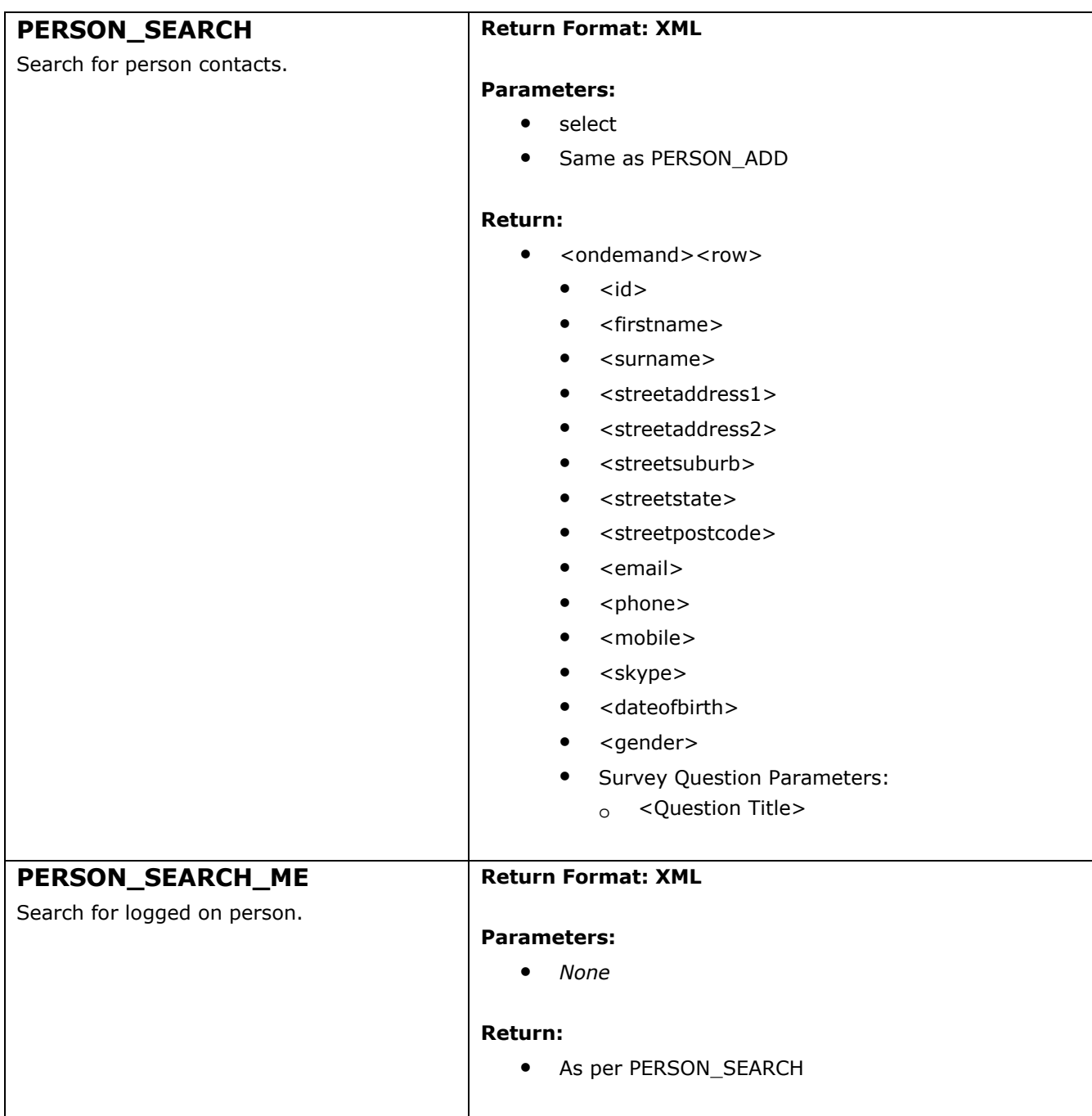

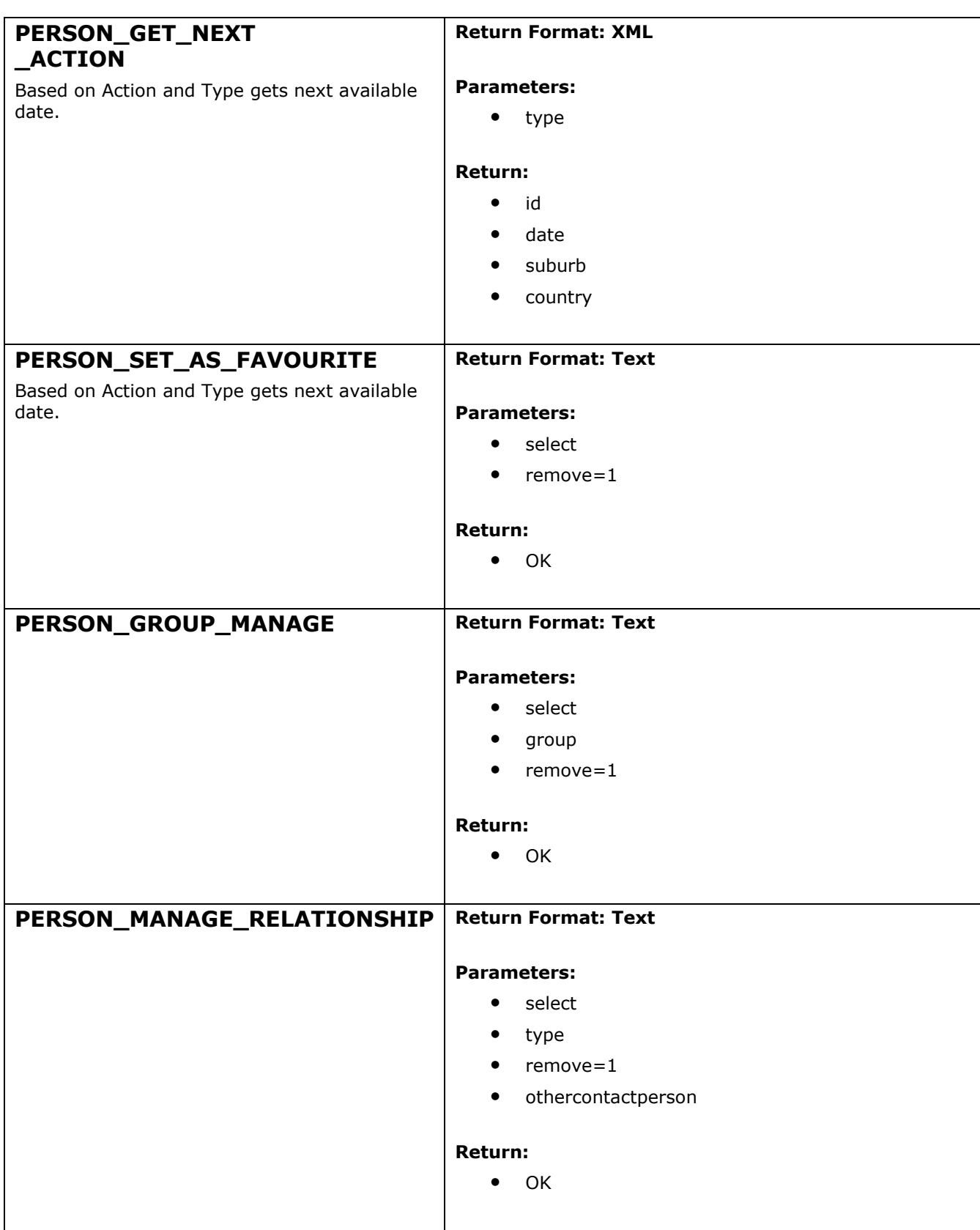

# **ACTION** [/directory/ondemand/object.asp]

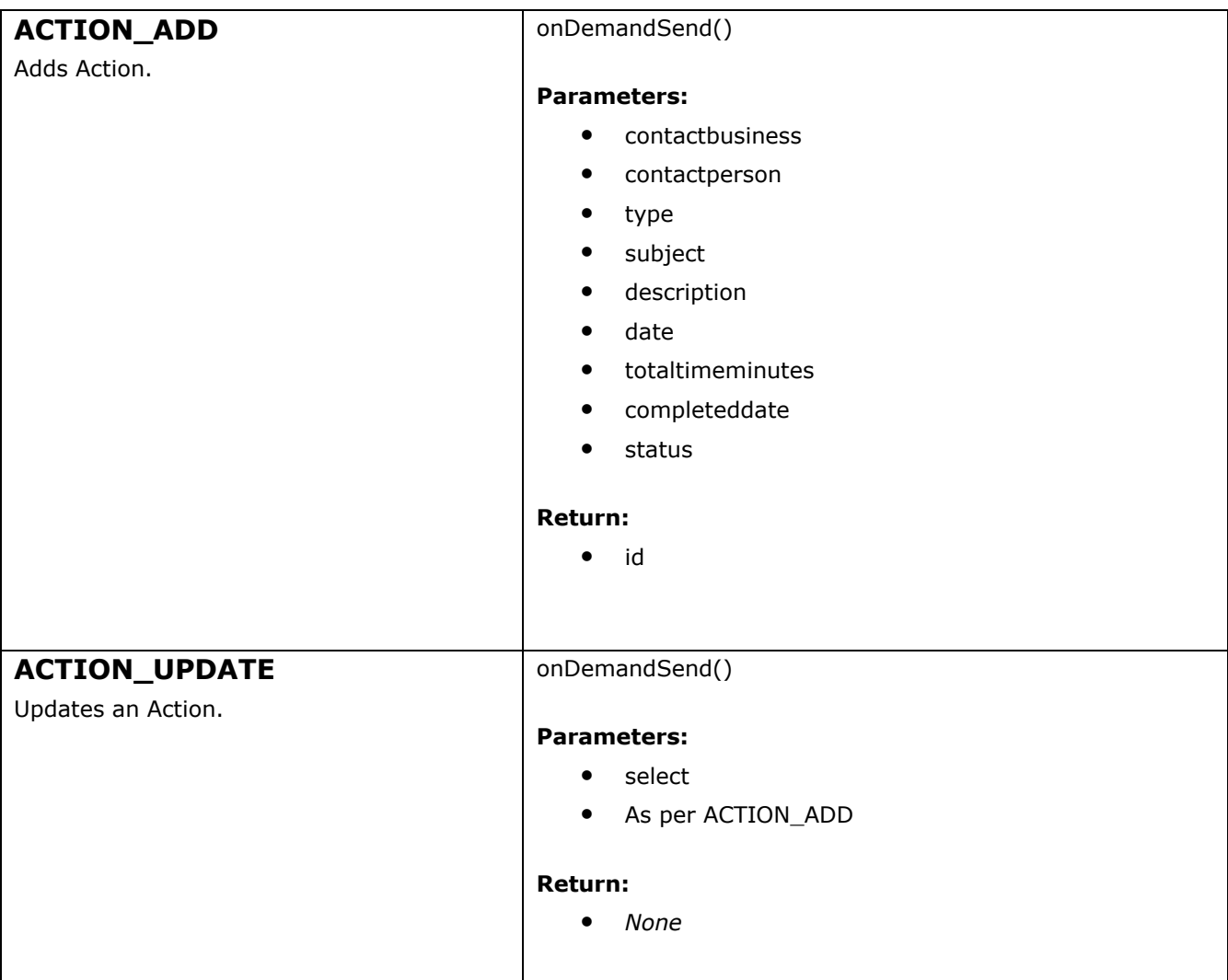

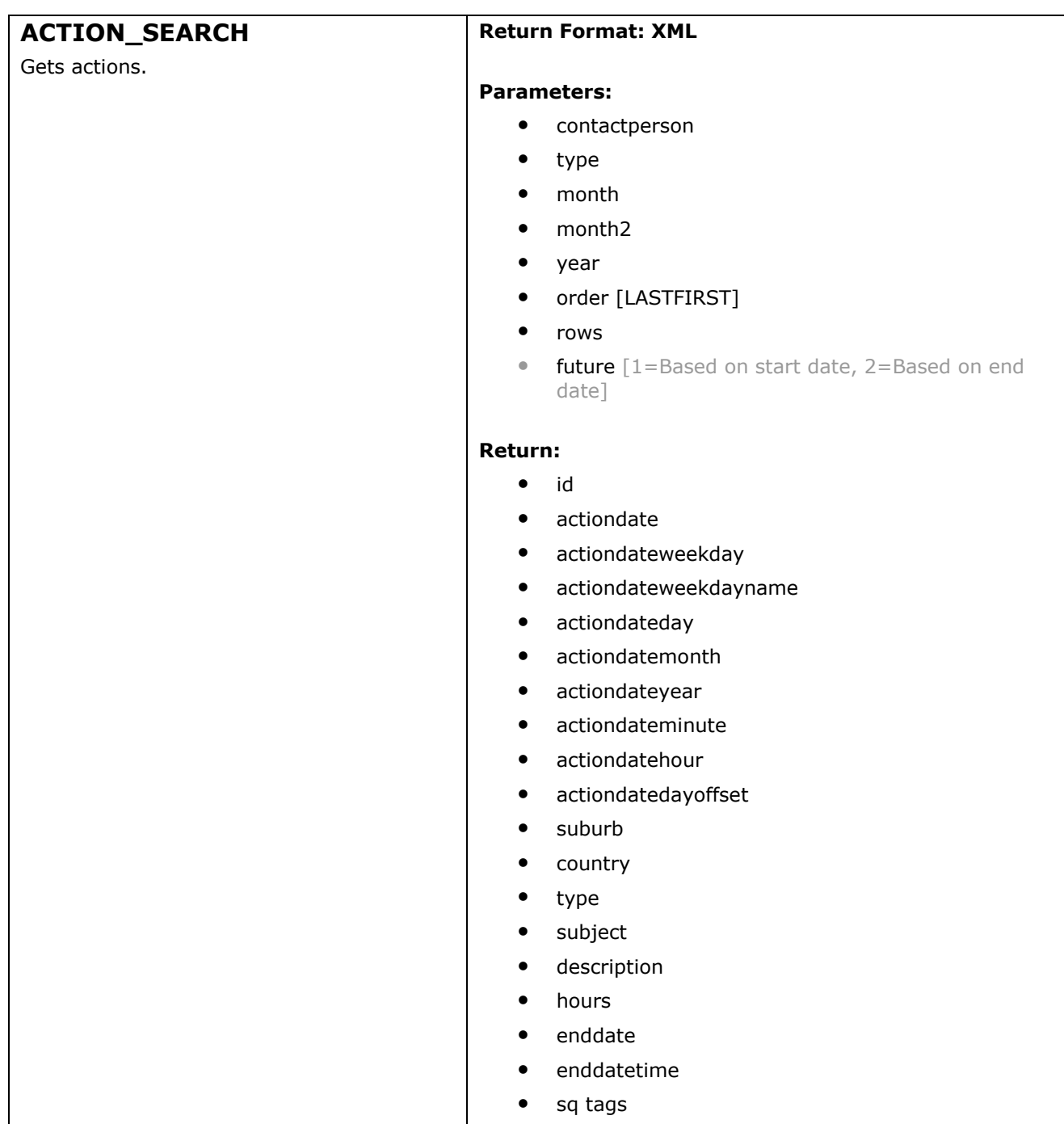

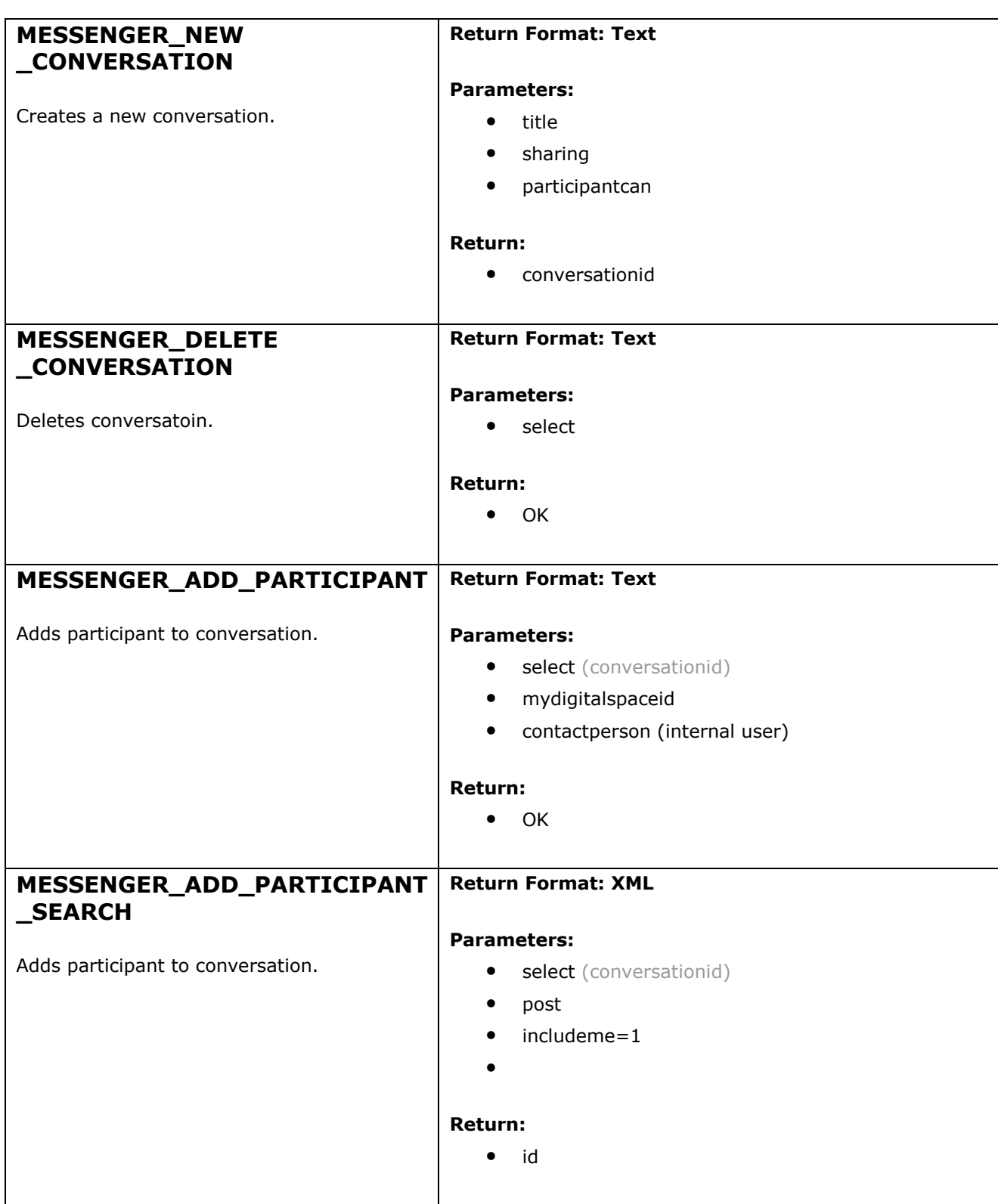

# **MESSENGER** [/directory/ondemand/object.asp]

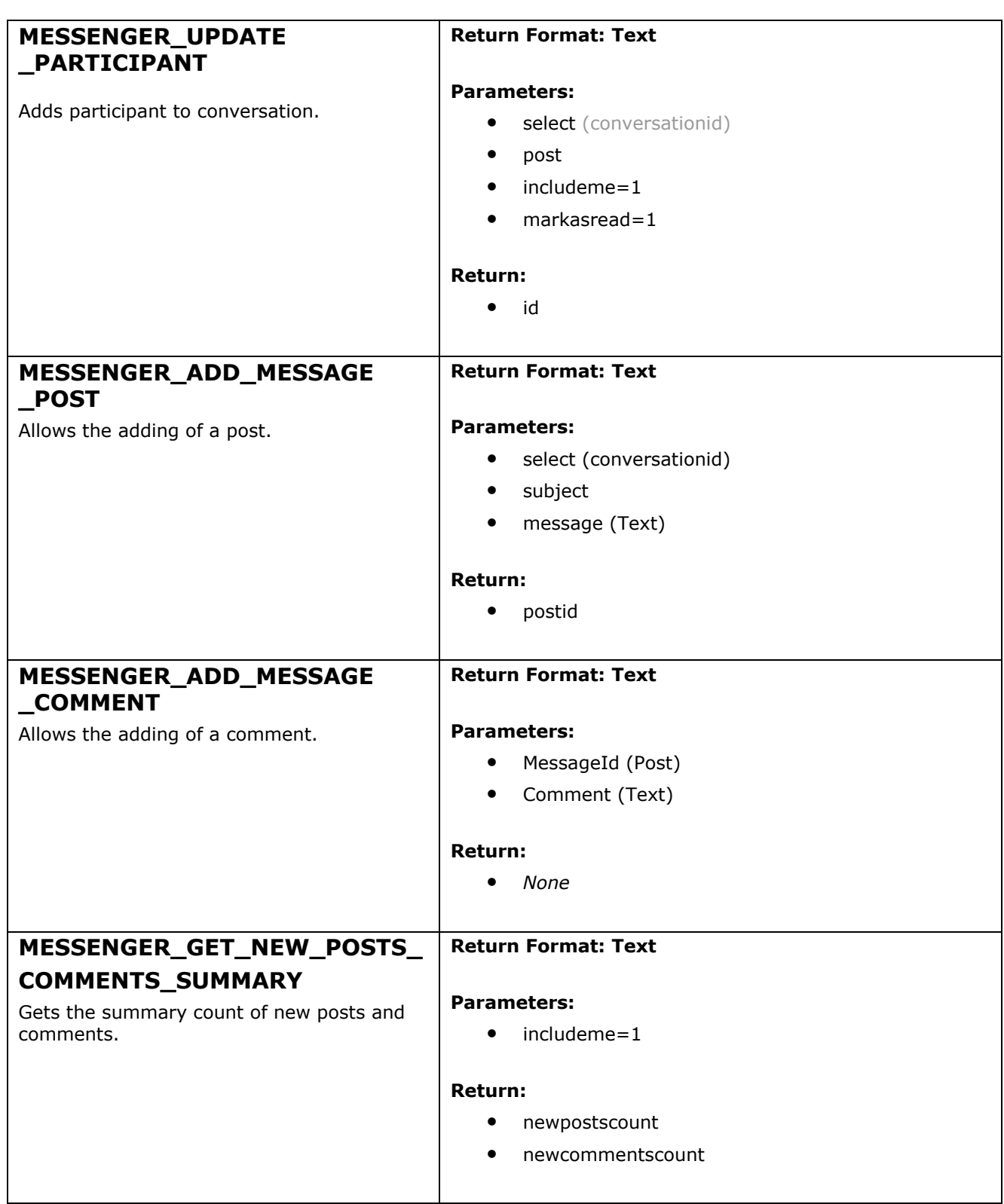

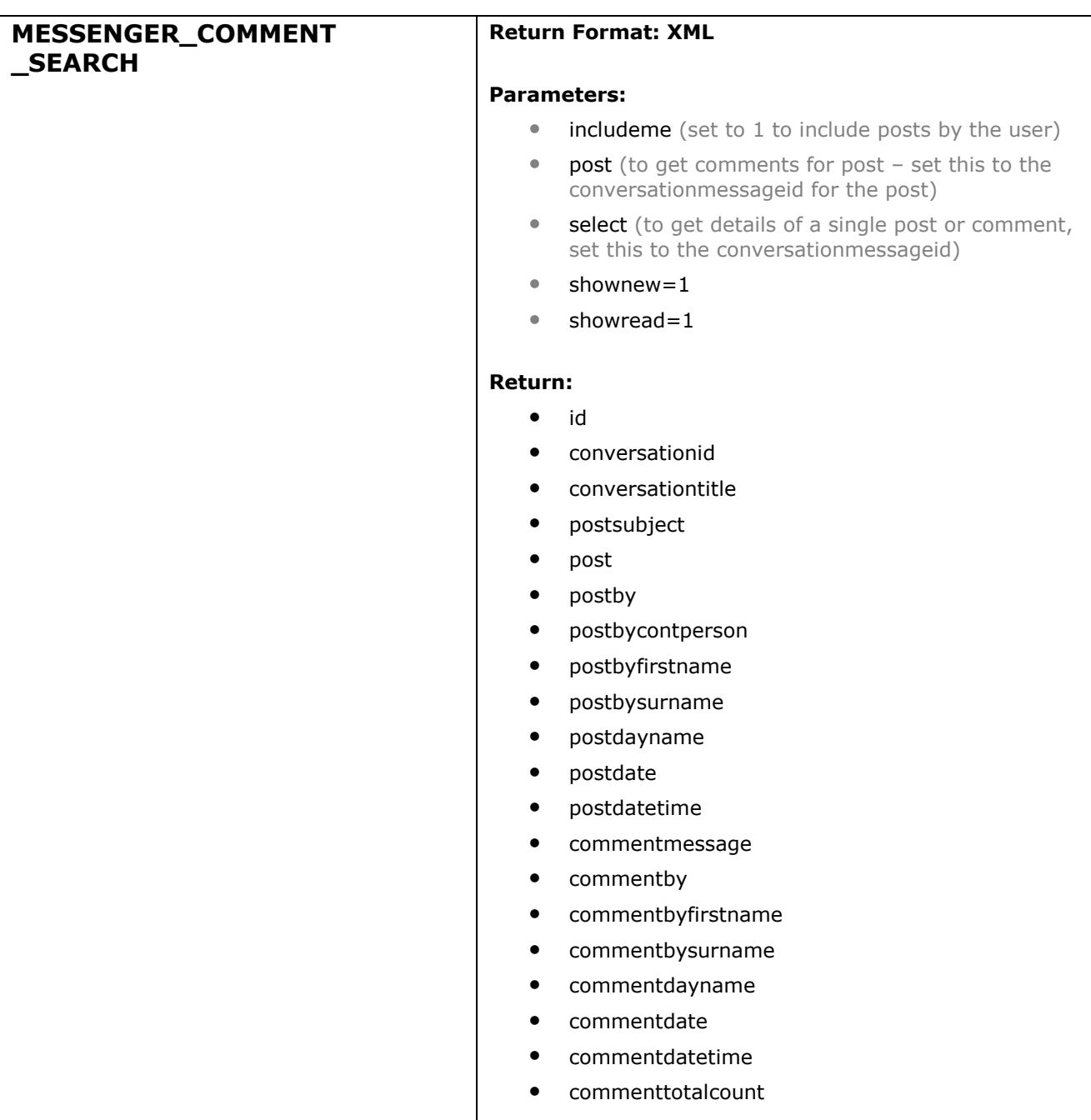

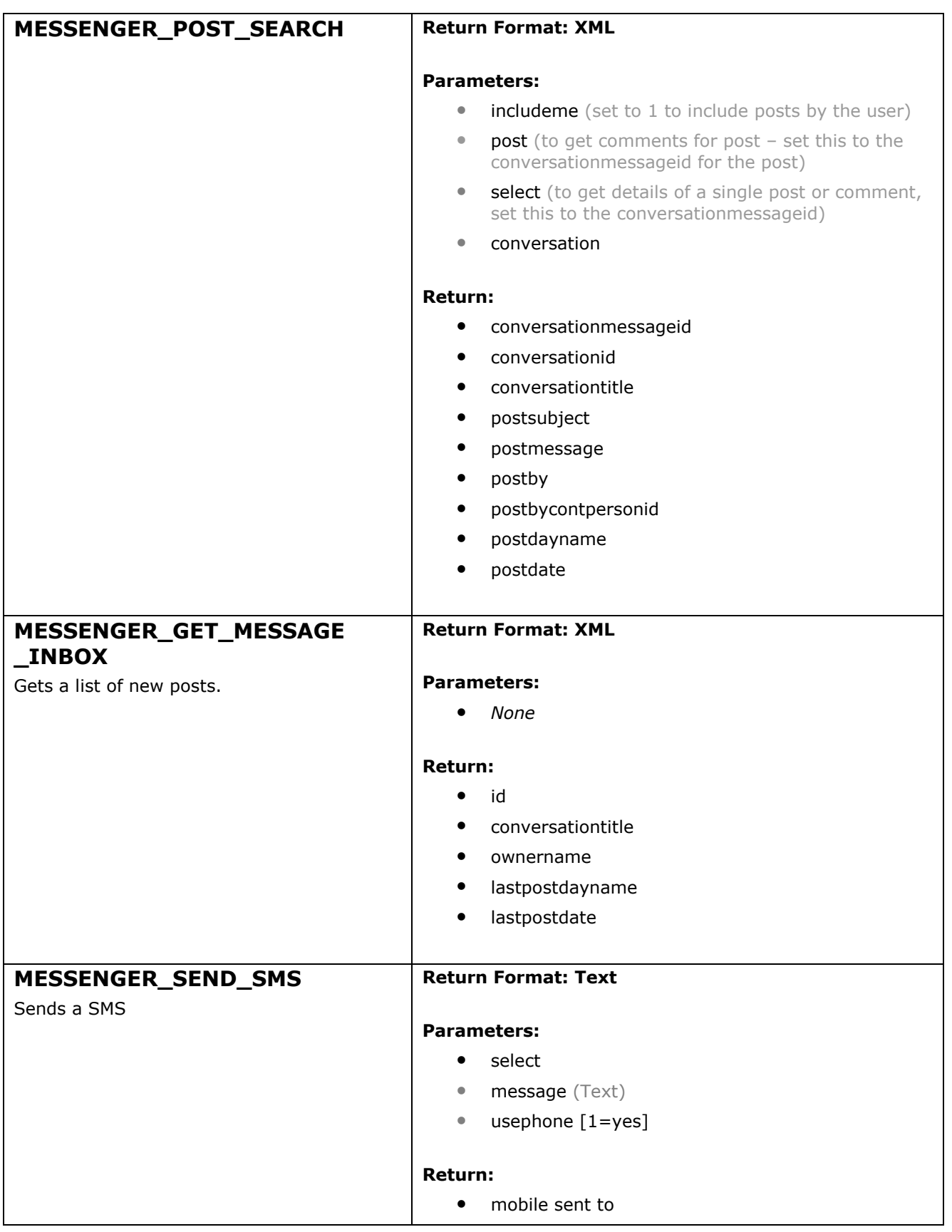

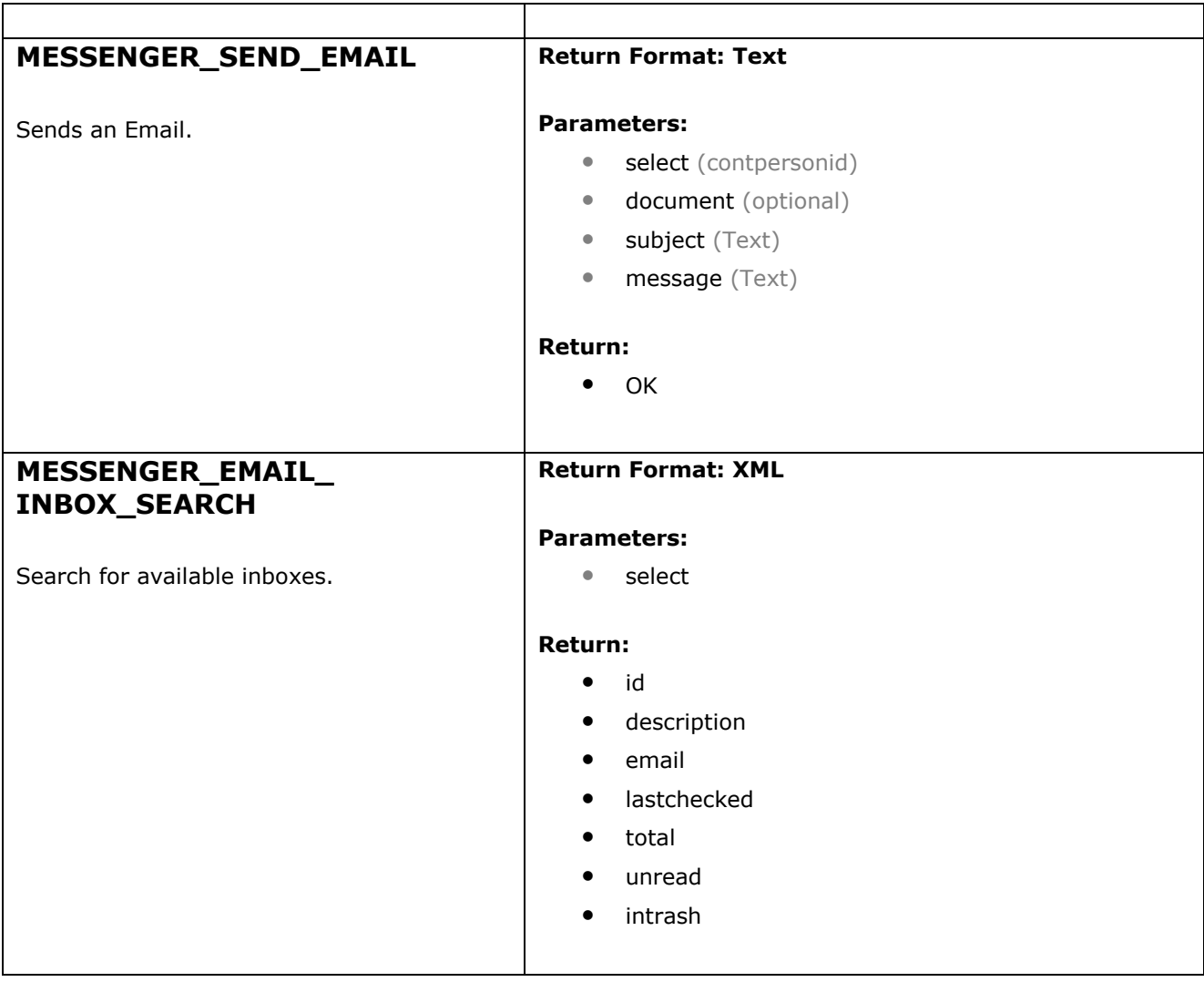

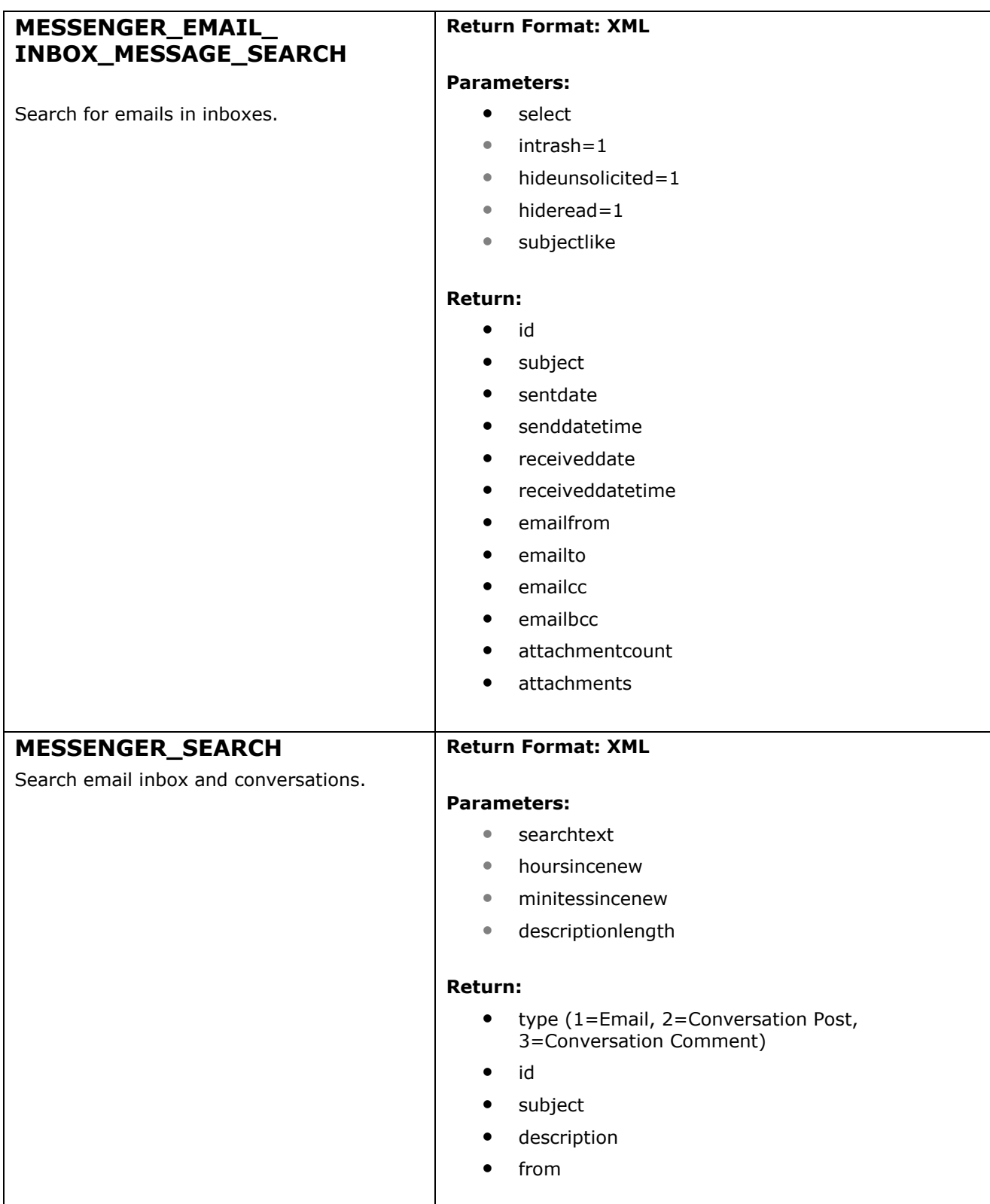

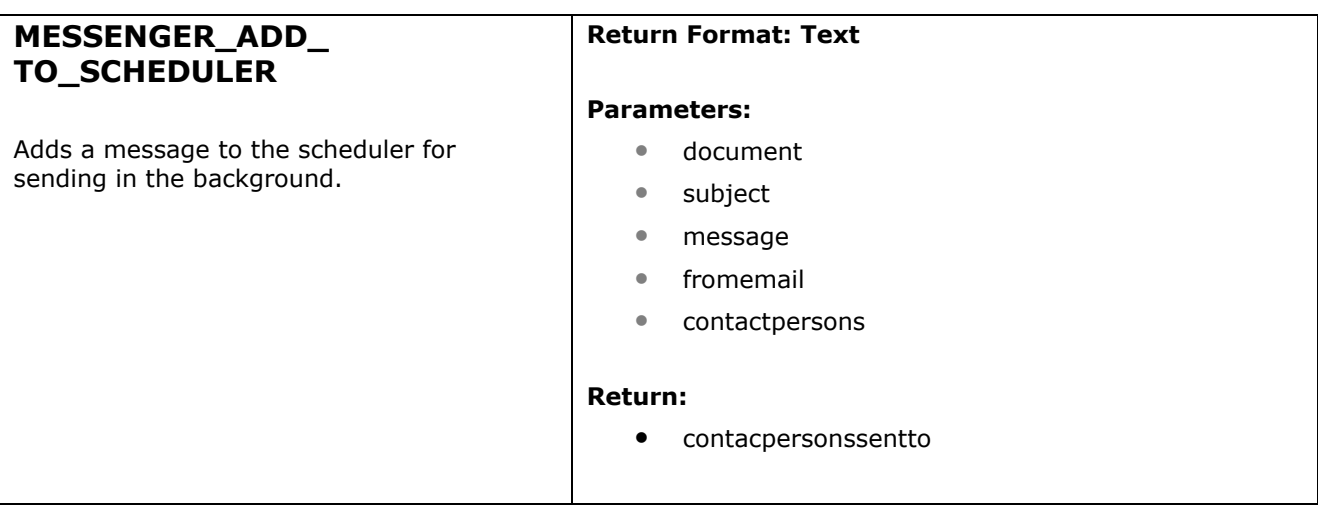

## **EVENT** [/directory/ondemand/object.asp]

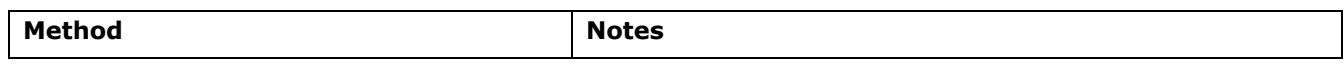

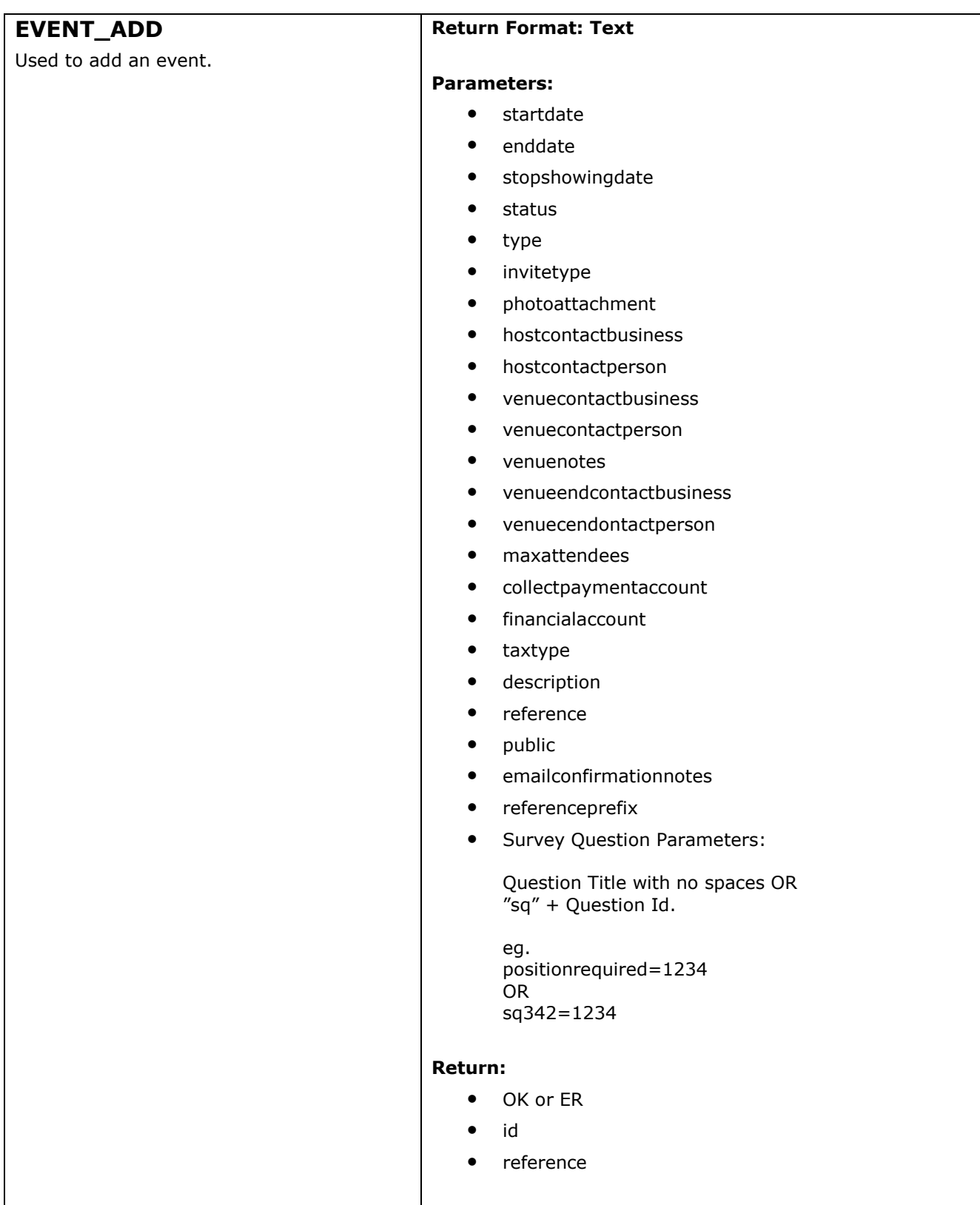

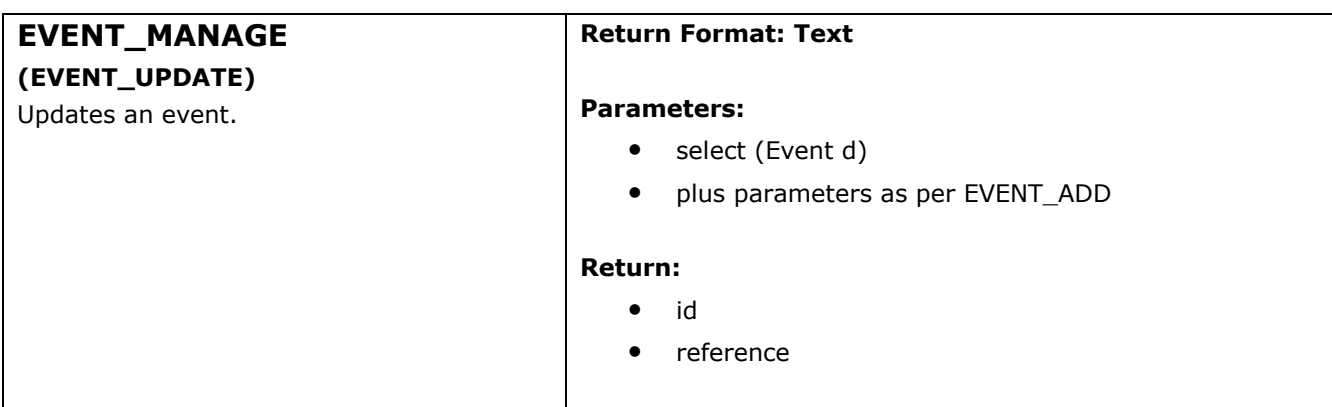

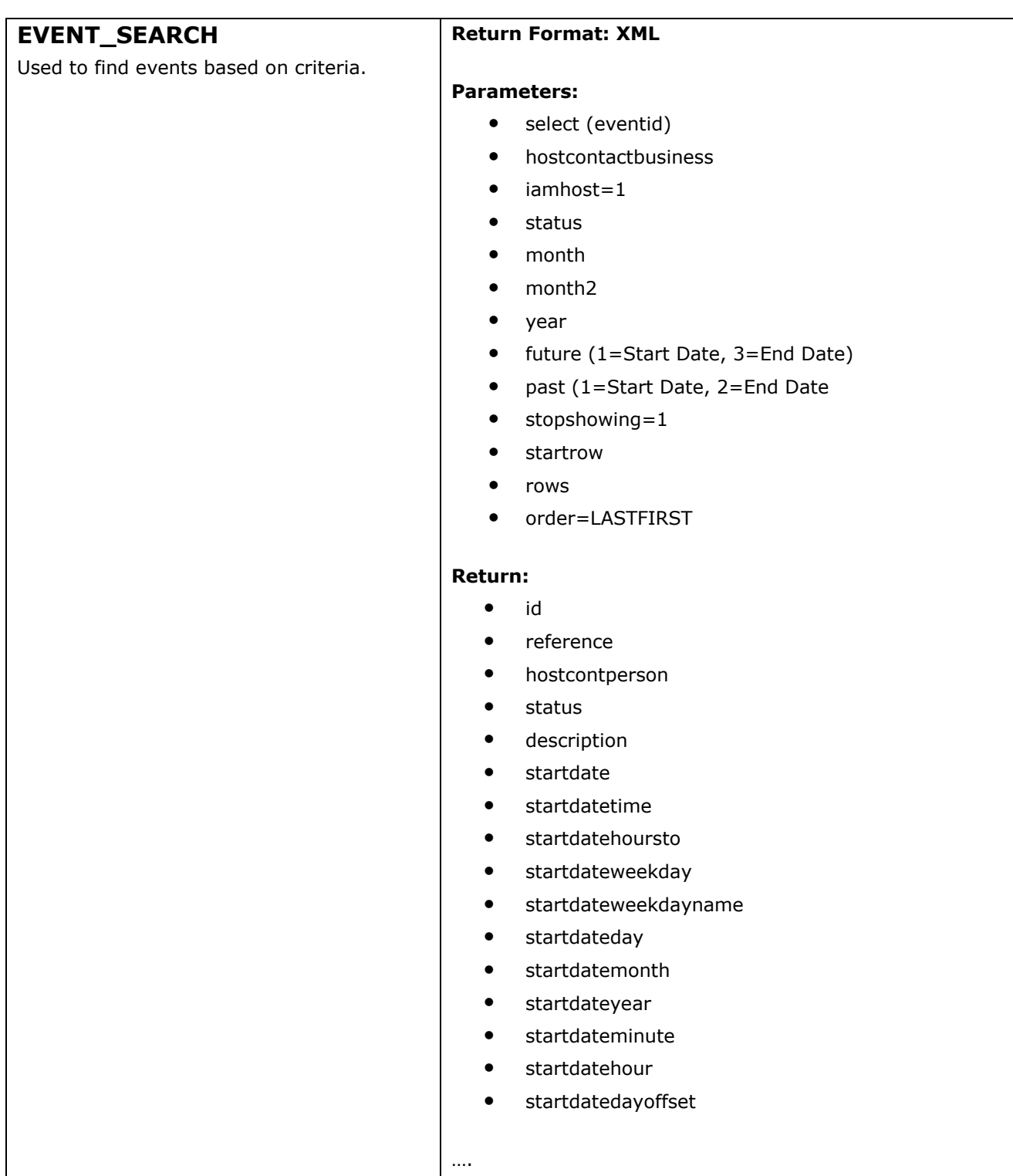

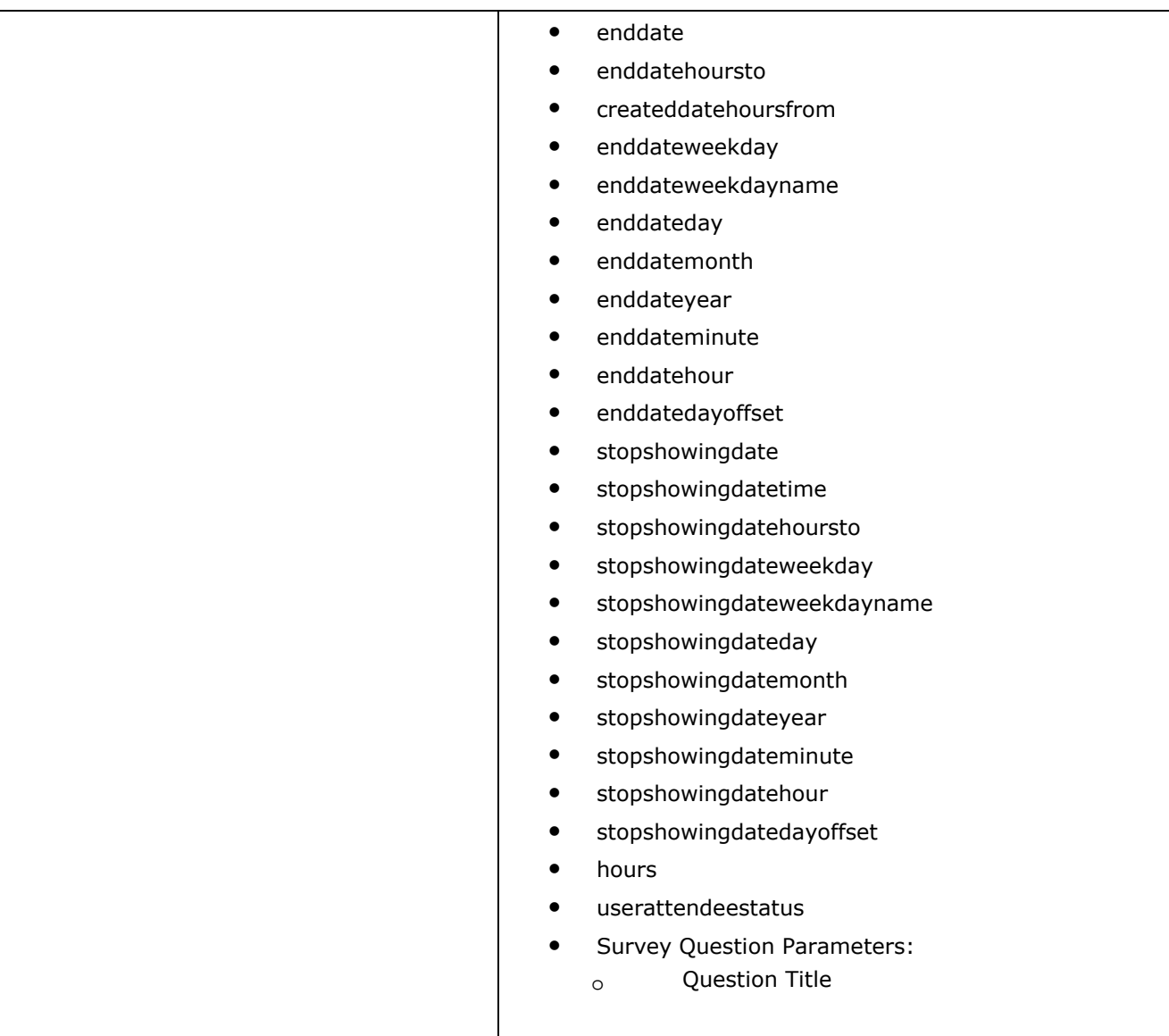

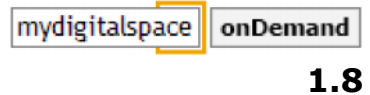

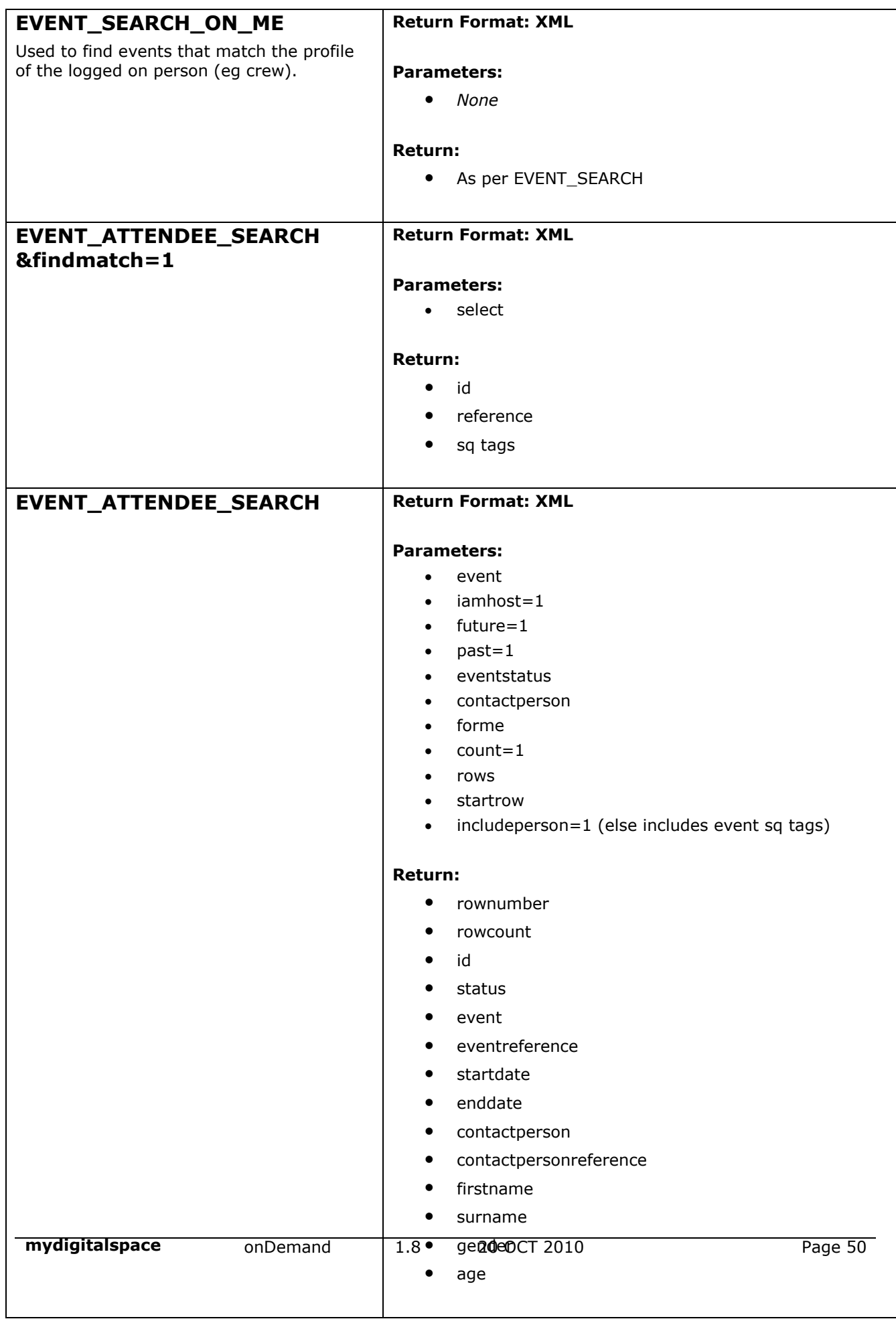

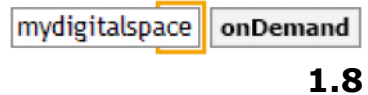

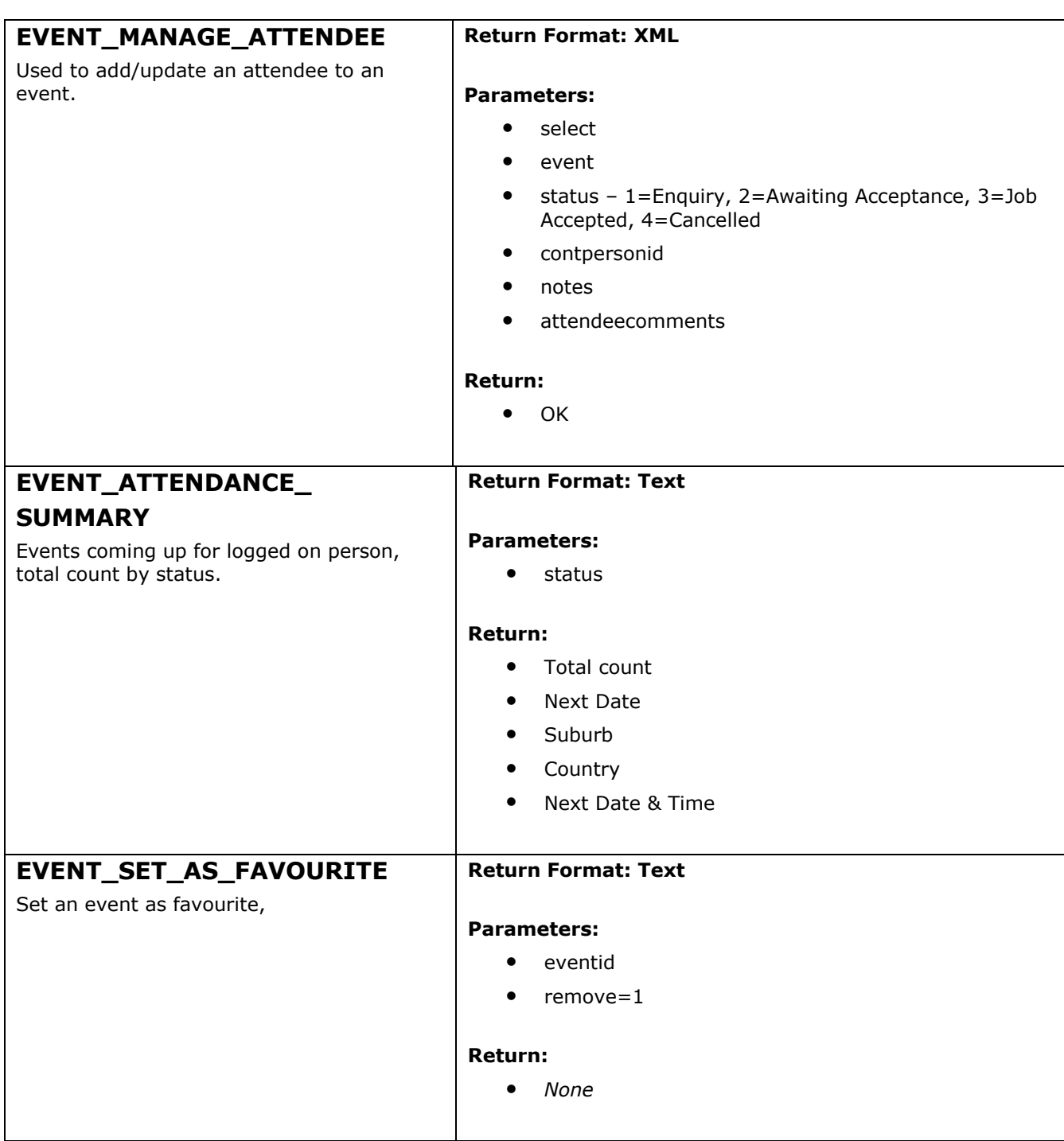

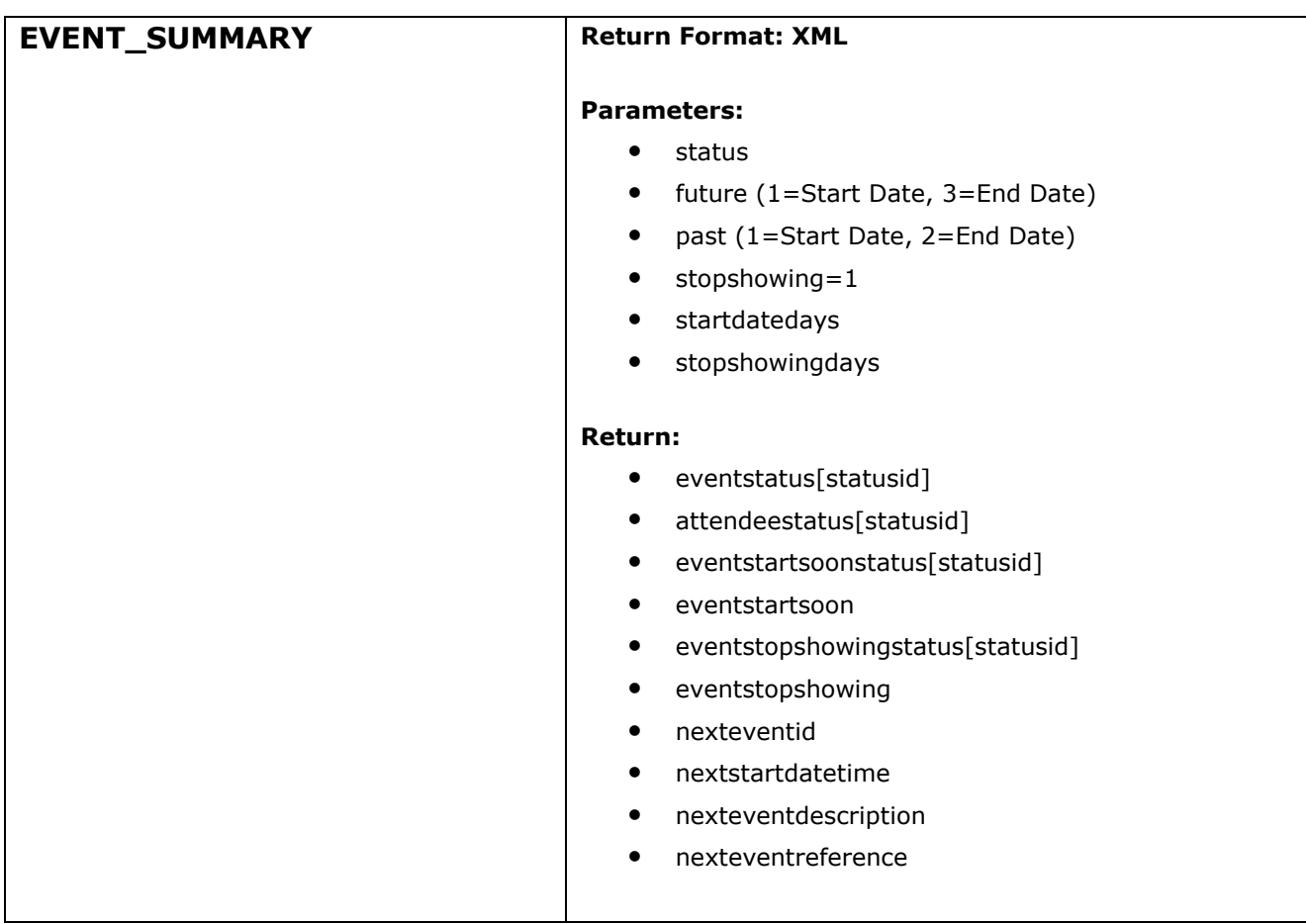

## **NEWS** [/directory/ondemand/object.asp]

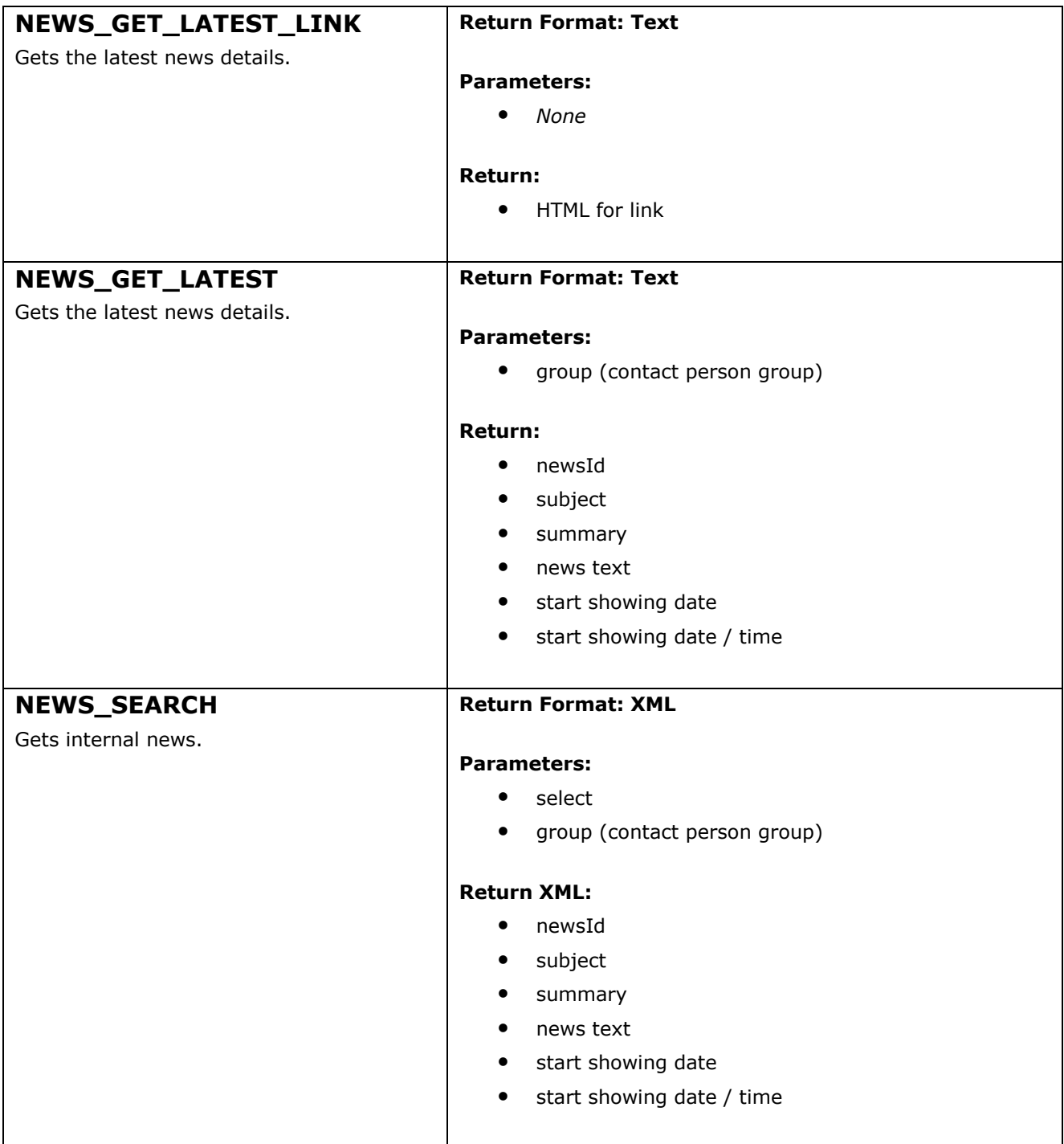

## **DOCUMENT** [/directory/ondemand/object.asp]

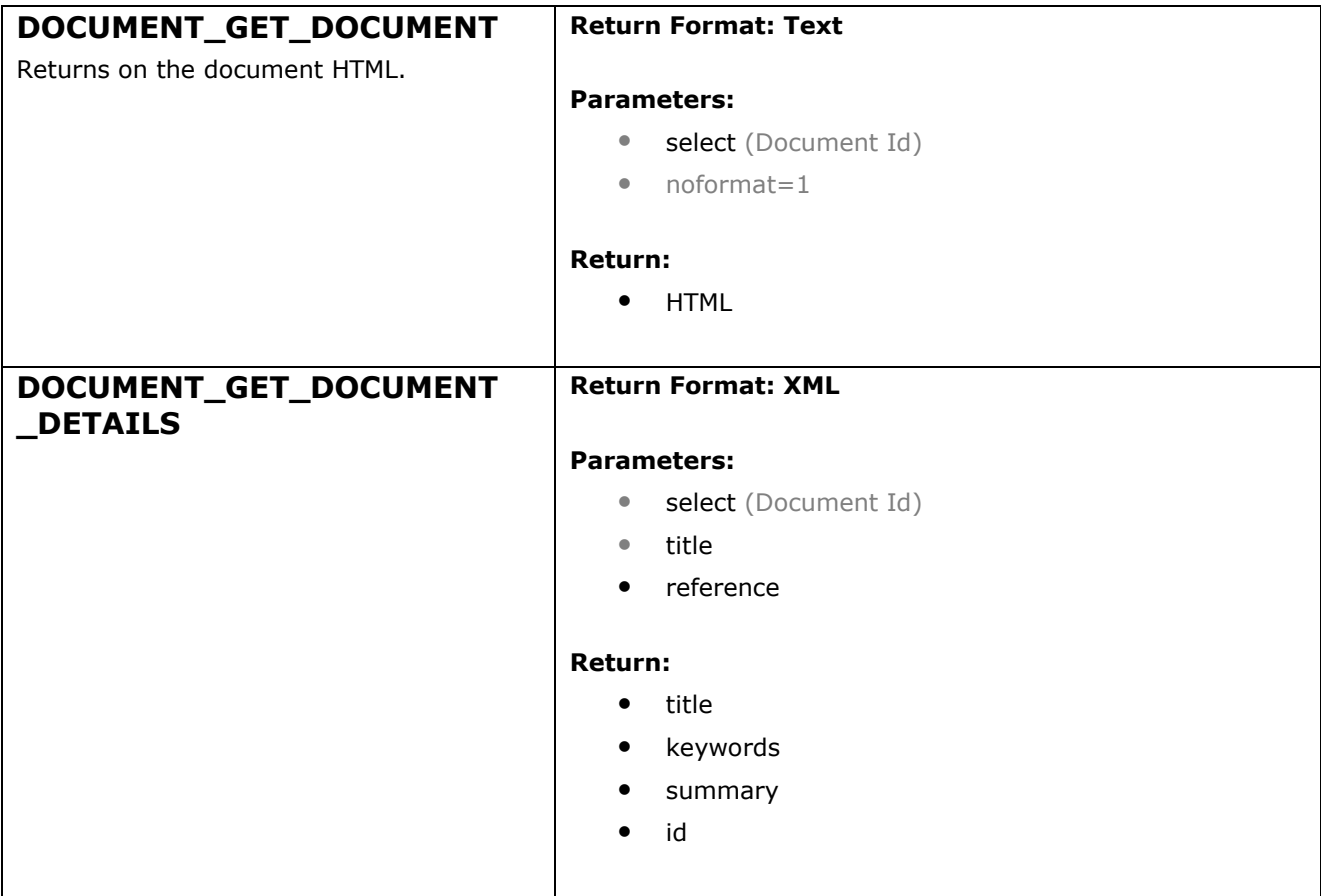

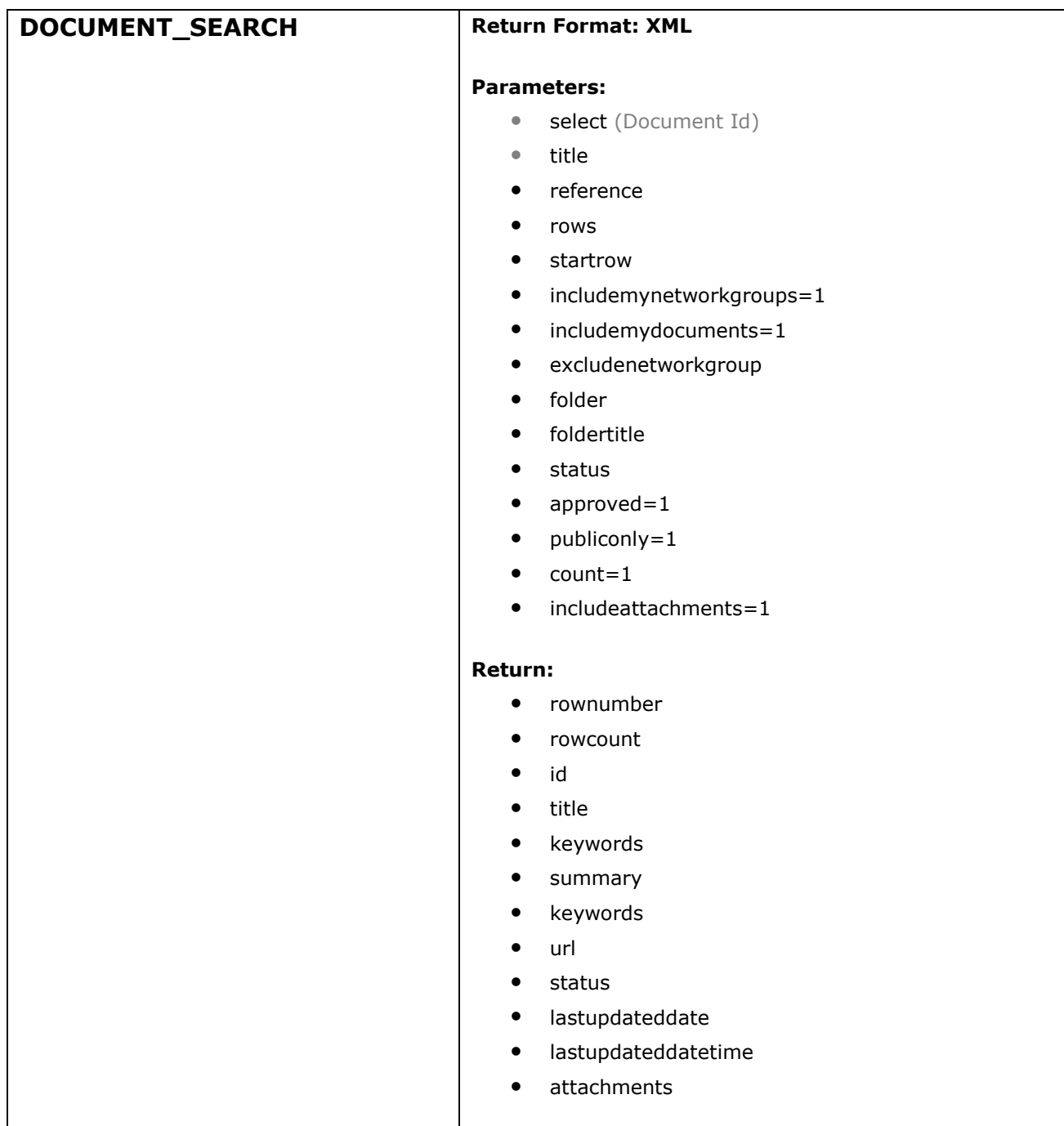

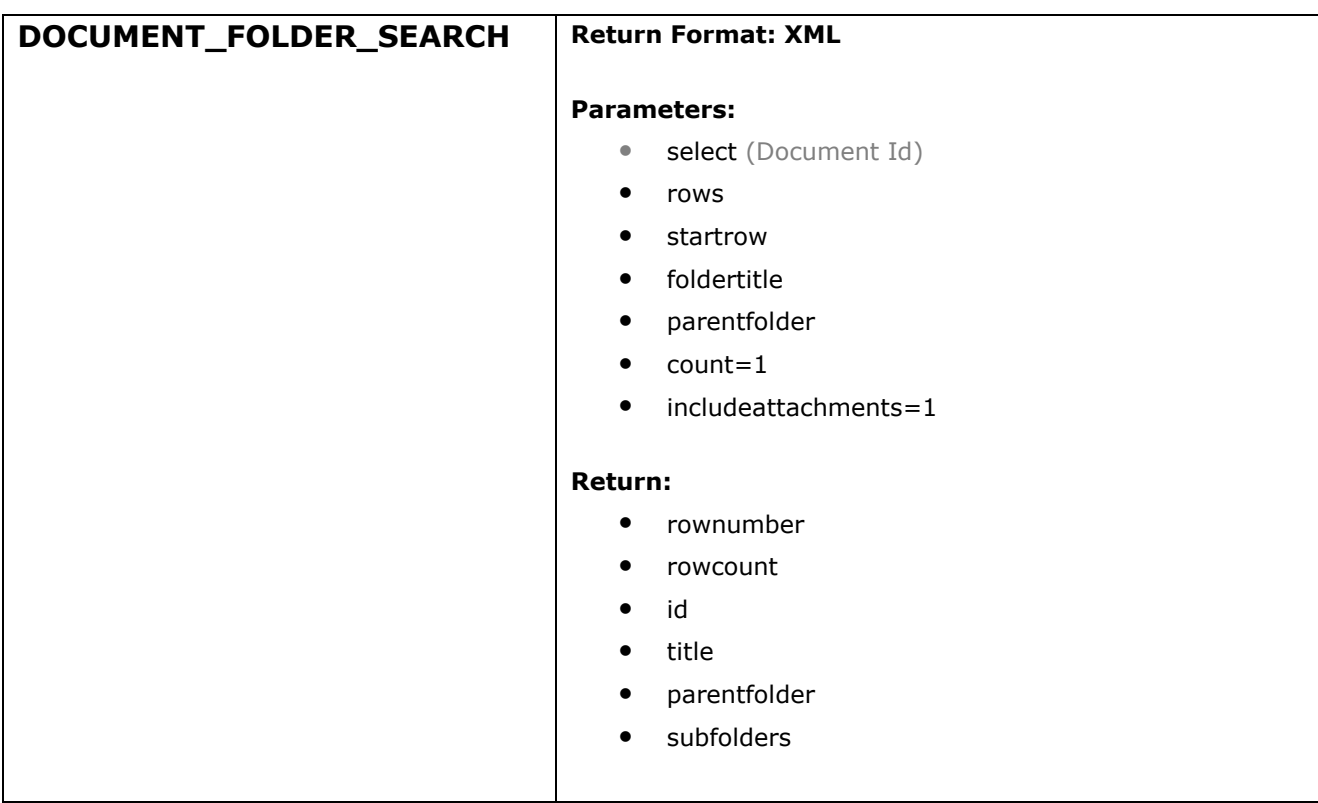

## **SURVEY** [/directory/ondemand/object.asp]

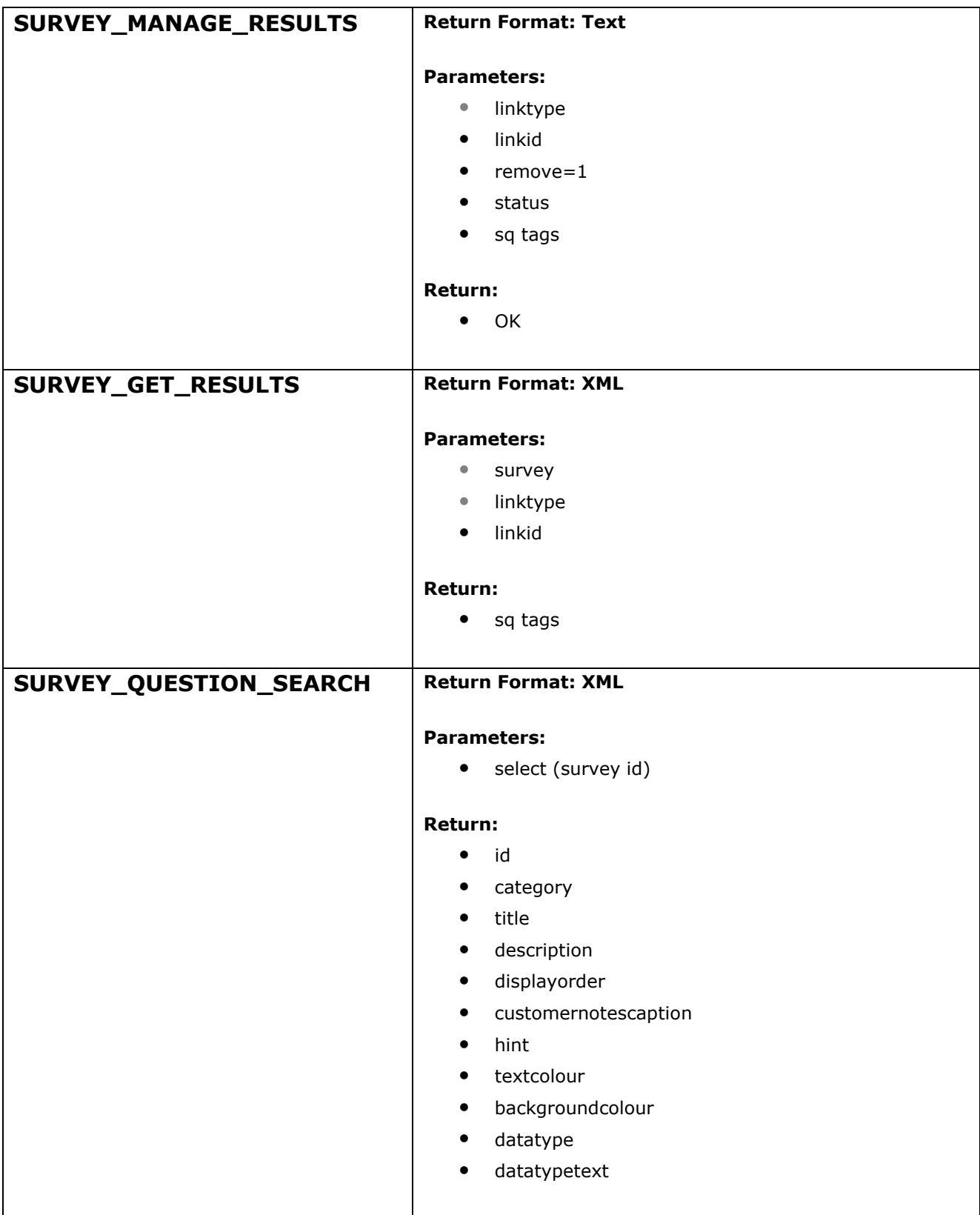

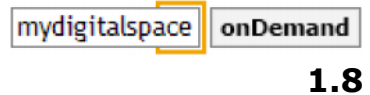

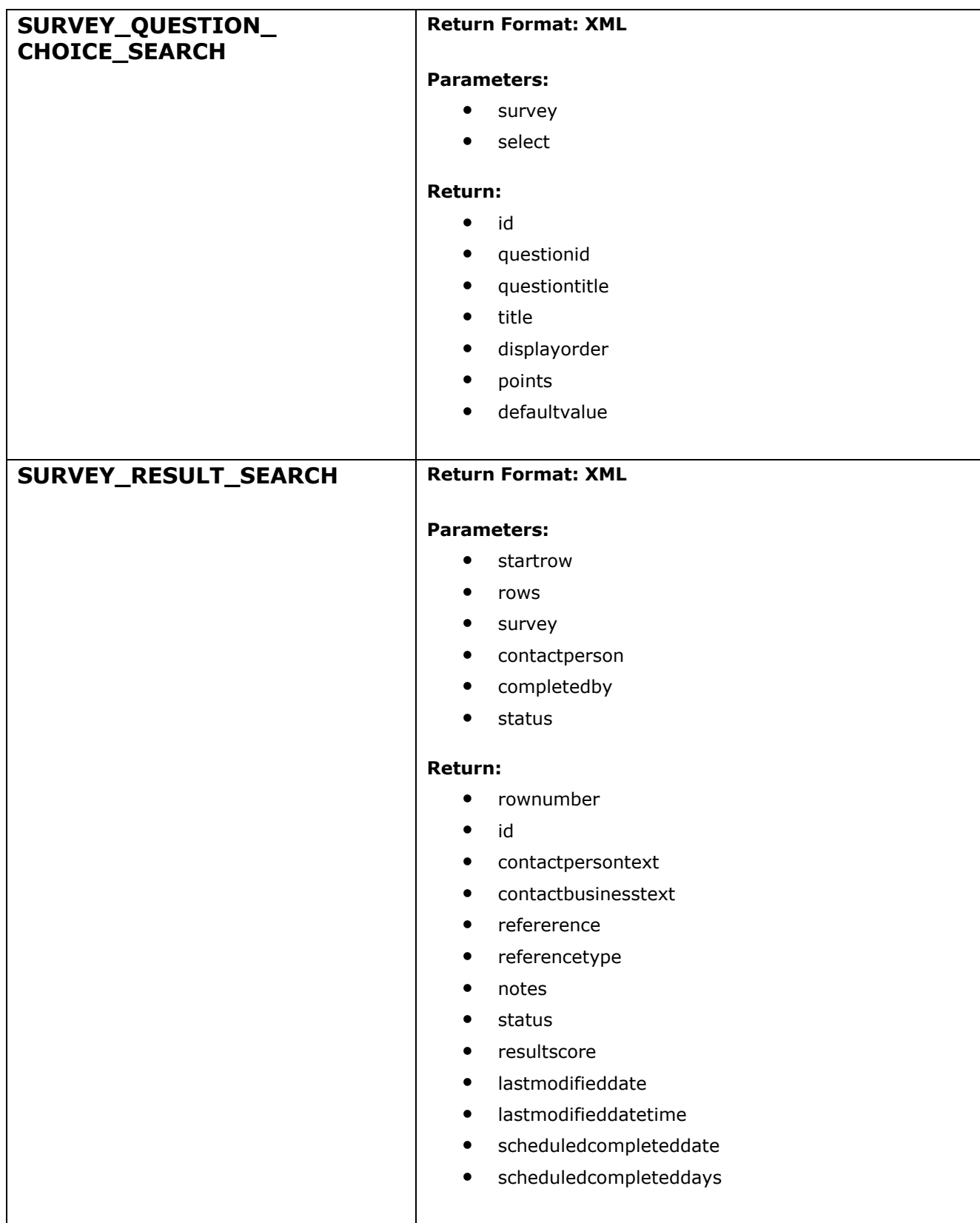

# **IMPORT** [/directory/ondemand/object.asp]

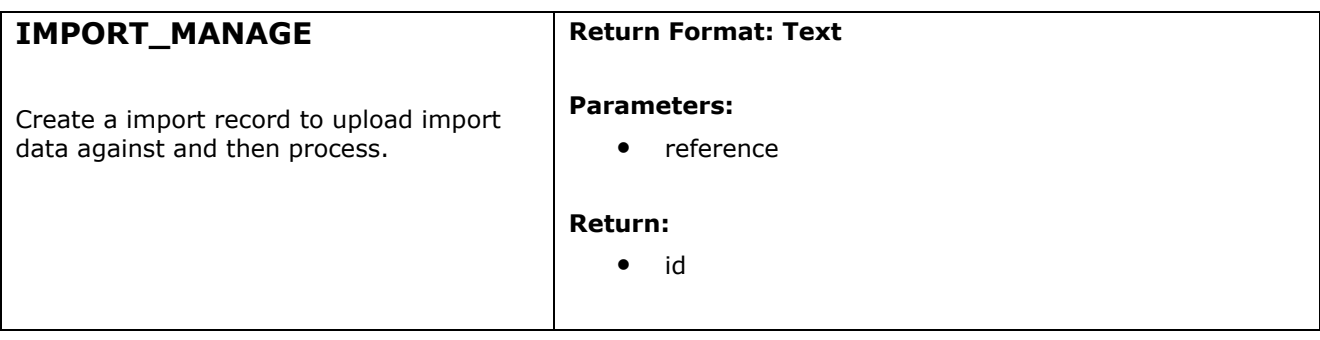

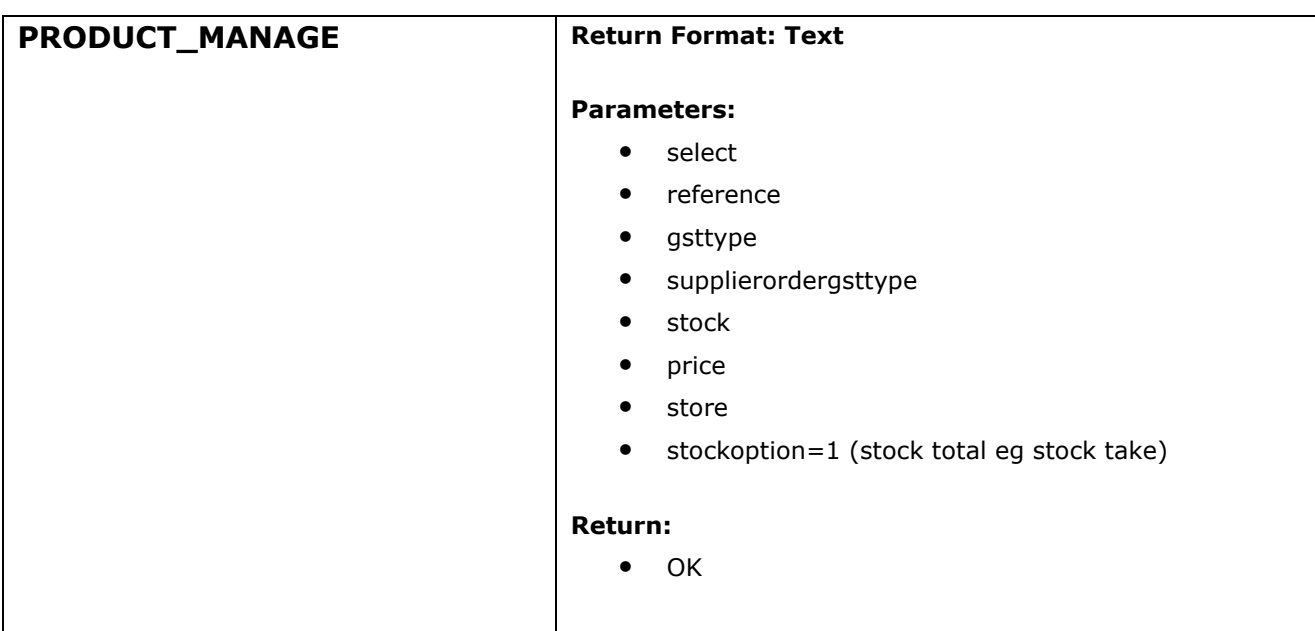

# **PRODUCT** [/directory/ondemand/object.asp]

## **ORDER** [/directory/ondemand/object.asp]

## **DASHBOARD** [/directory/ondemand/object.asp]

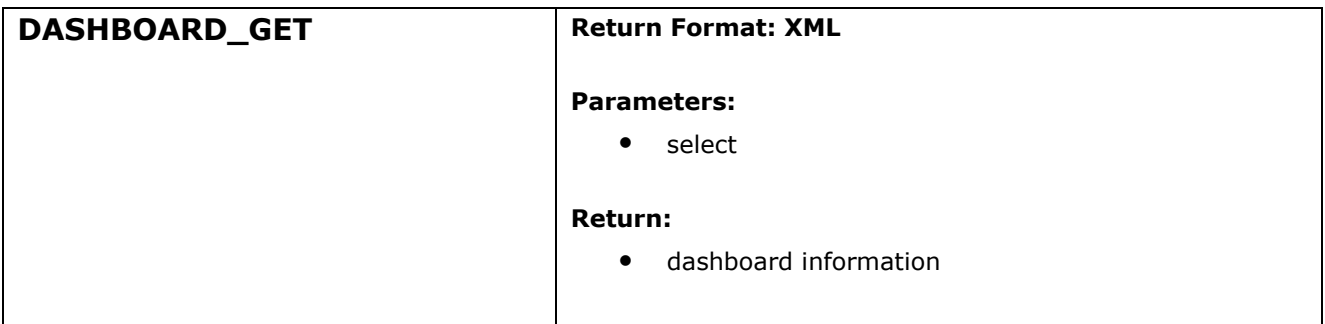

# **FINANCIAL** [/directory/ondemand/object.asp]

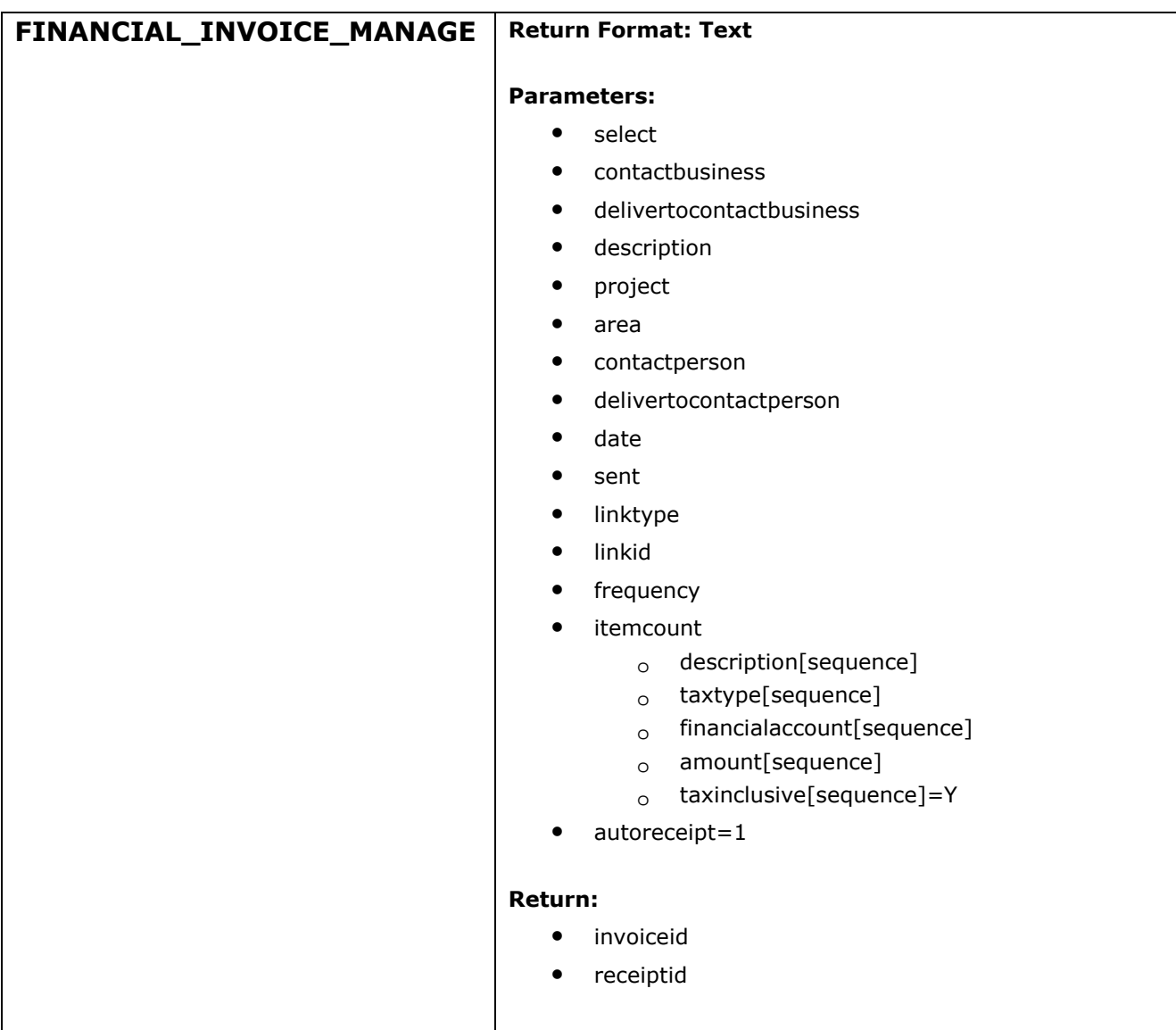

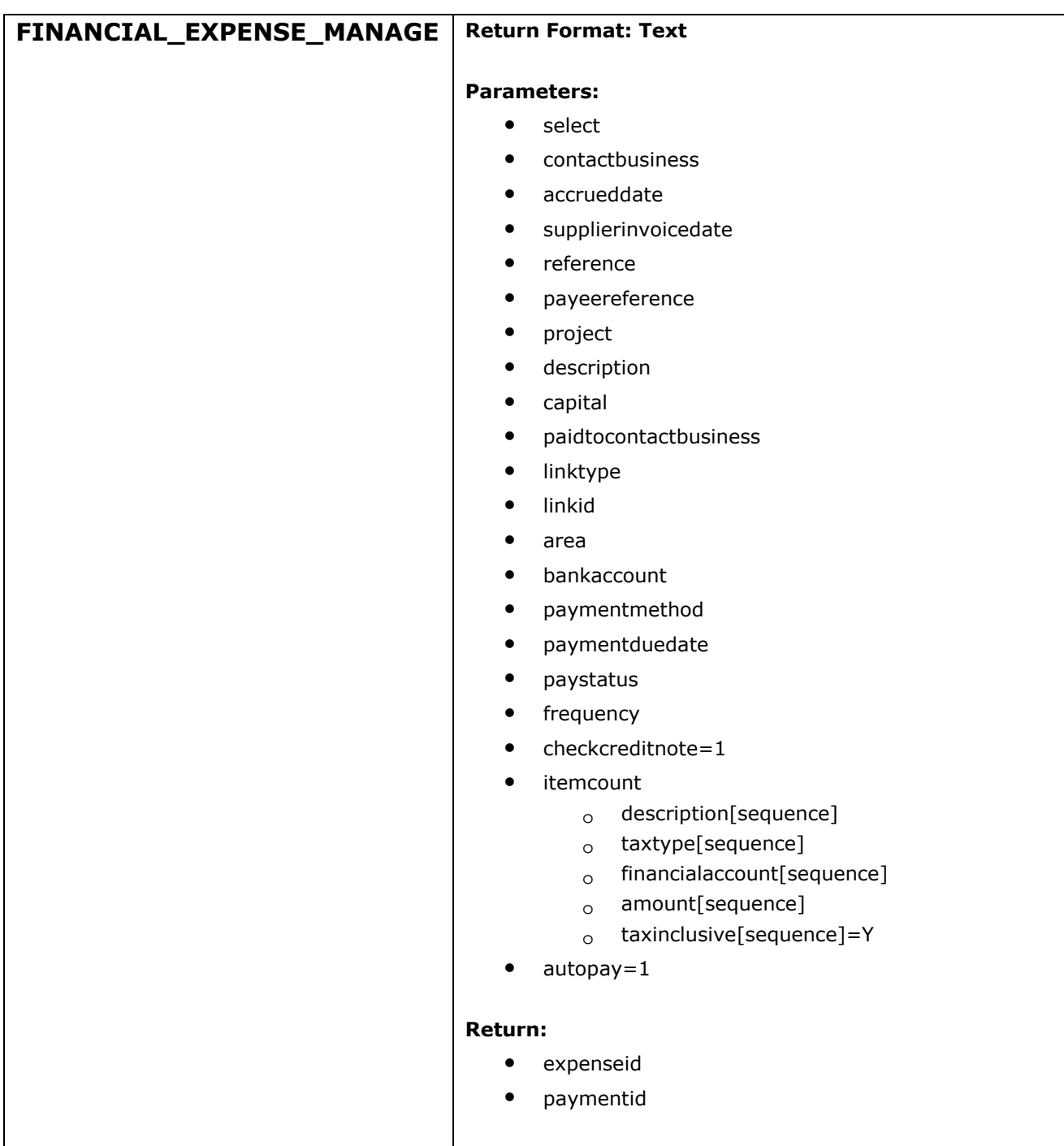

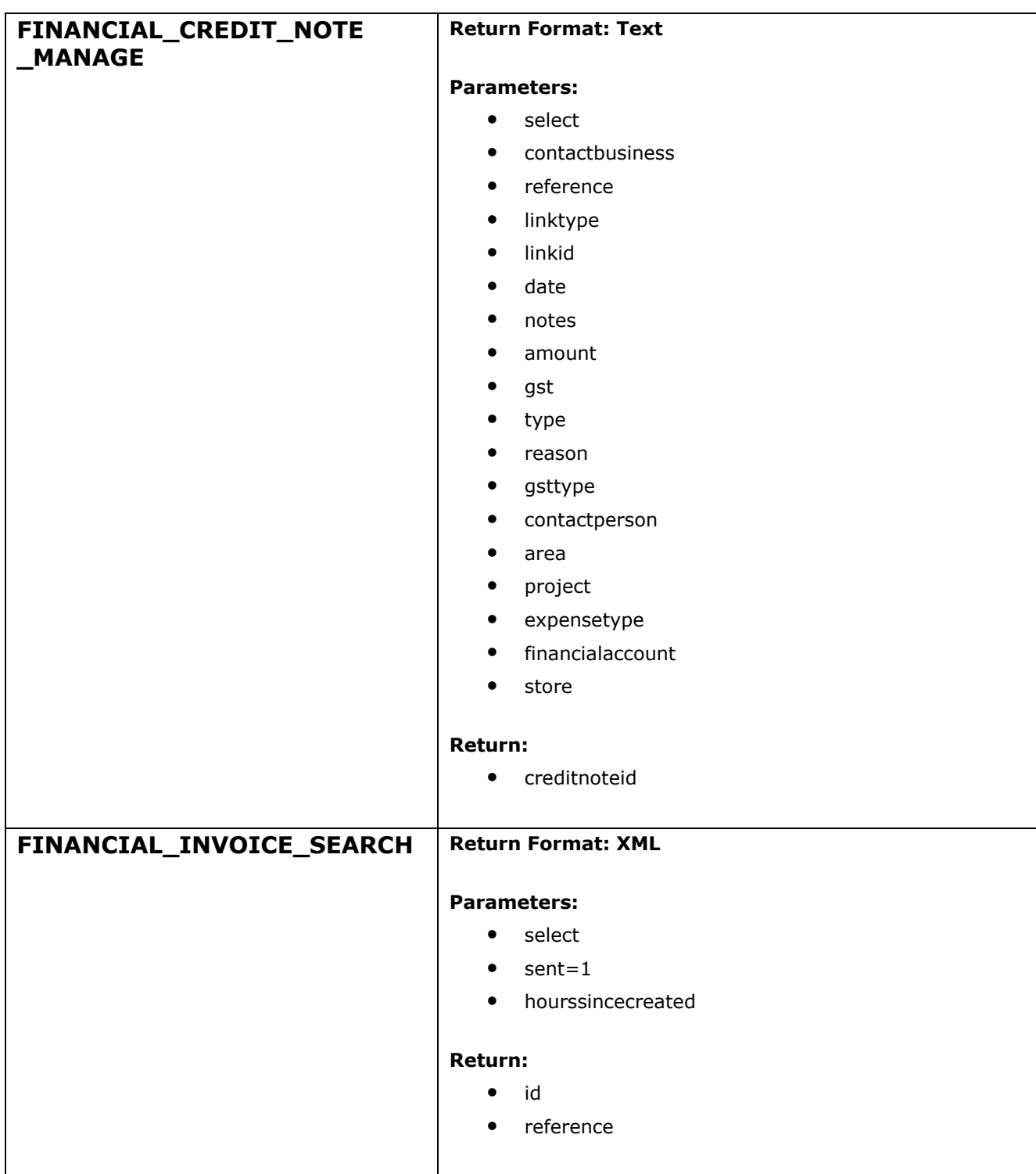

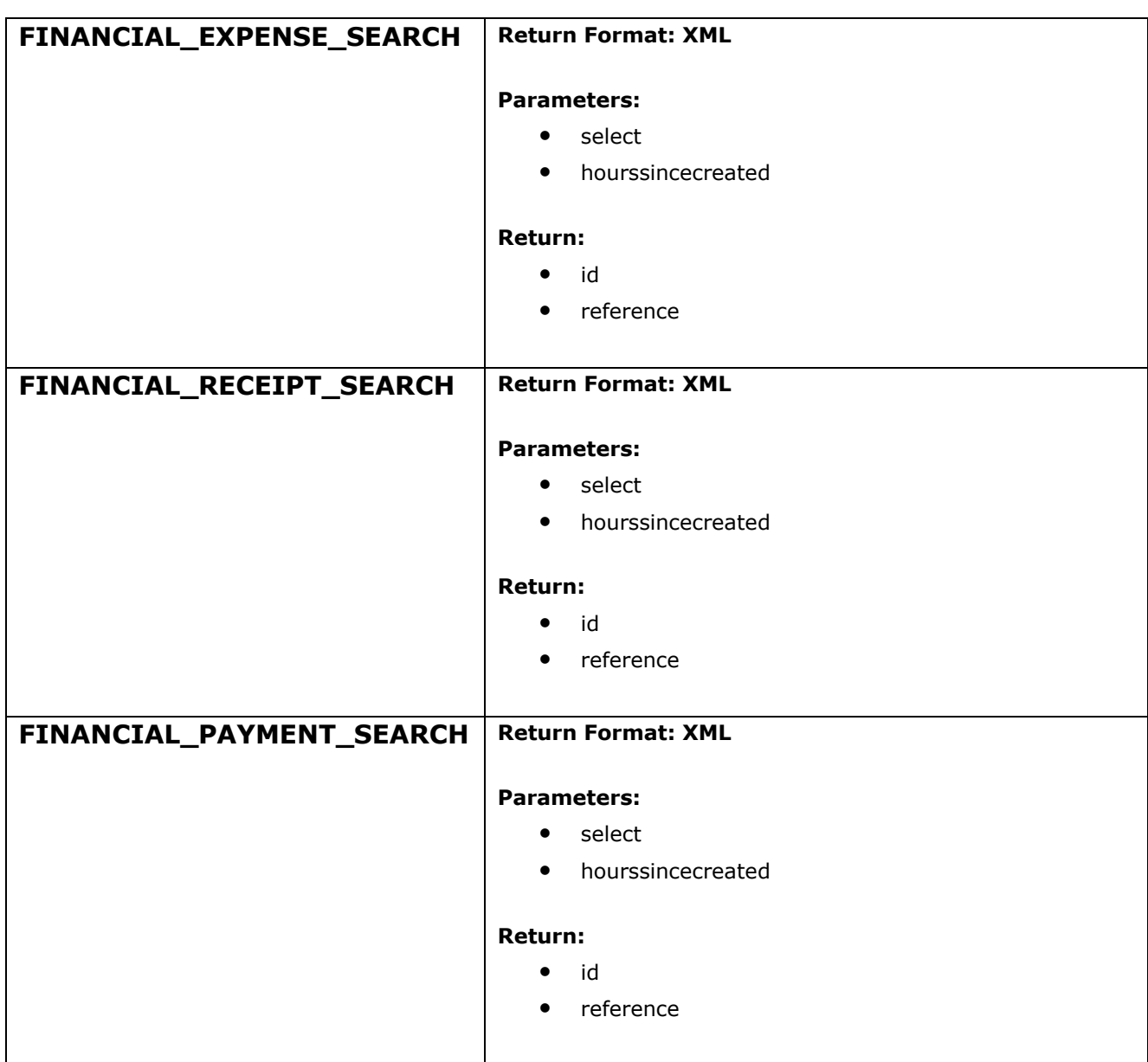

### **More Details On The Service**

The mydigitalspace|ondemand service allows website developers to interact with core functions and stored data.

The ondemand service can used within an AJAX "asynchronous JavaScript and XML" application framework.

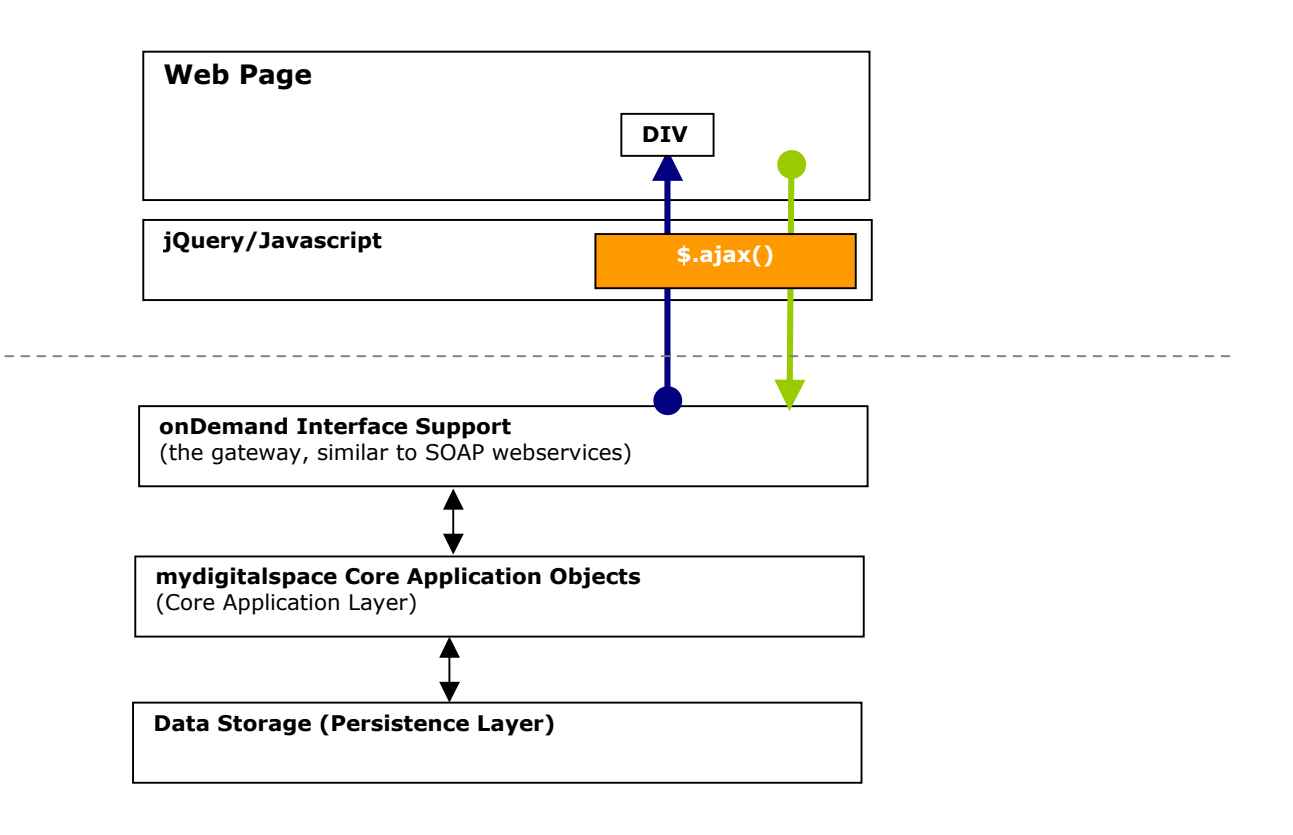

### **Example**

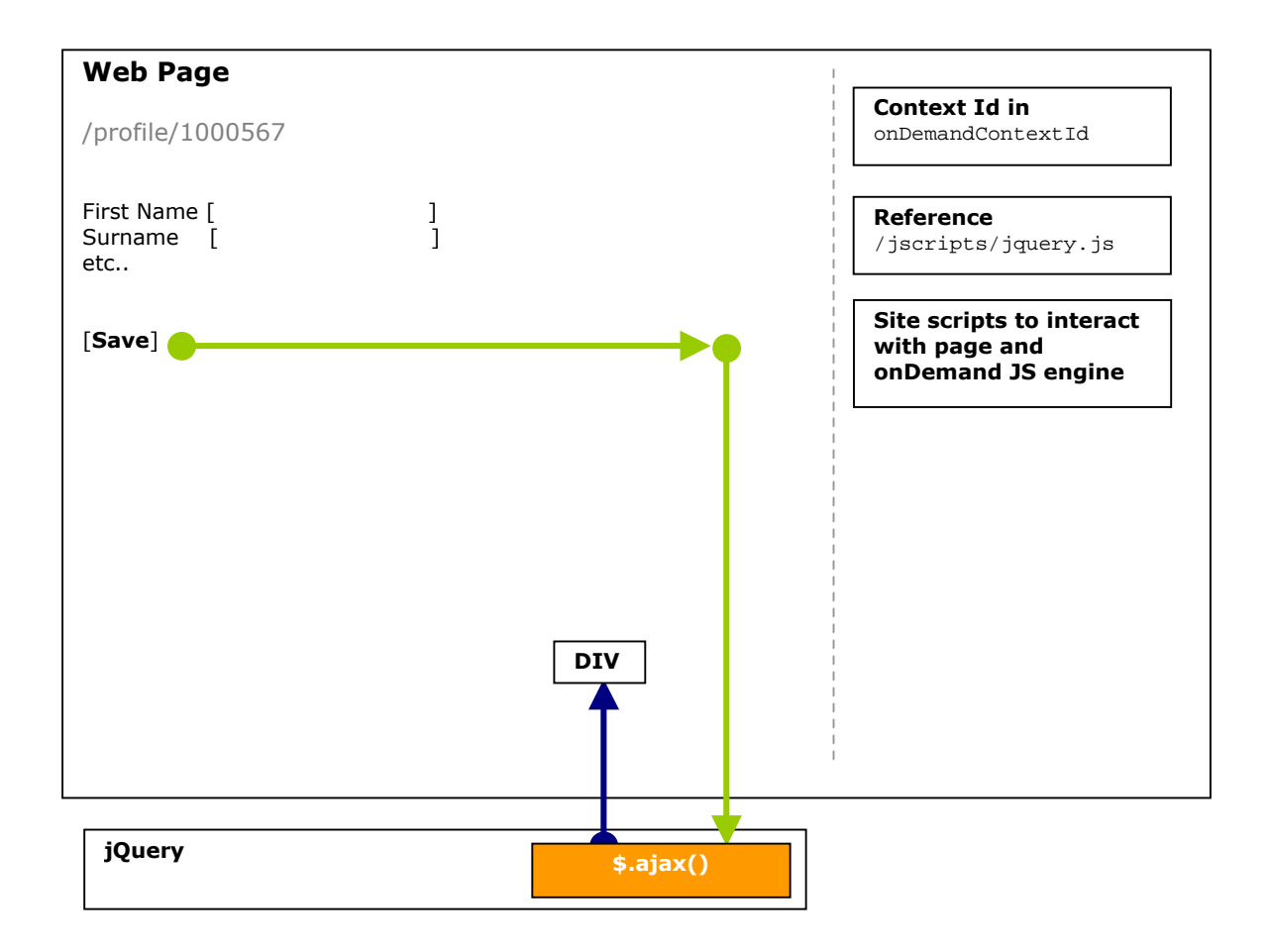